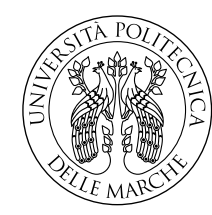

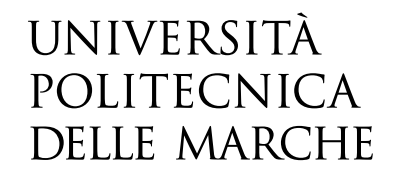

Facoltà di Ingegneria Corso di Laurea in Ingegneria Informatica e dell'Automazione

# **Rilevamento di Malware DGA Mediante Reti Transformer con Embedding Ibrido**

# **DGA Malware Detection Using Transformer Networks with Hybrid Embedding**

Candidato: **Massimo Mecarelli**

Relatore: **Prof. Luca Spalazzi**

Correlatore: **Prof. Alessandro Cucchiarelli**

Anno Accademico 2022-2023

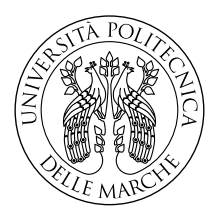

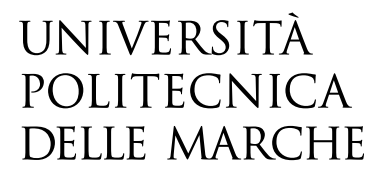

Facoltà di Ingegneria Corso di Laurea in Ingegneria Informatica e dell'Automazione

# **Rilevamento di Malware DGA Mediante Reti Transformer con Embedding Ibrido**

# **DGA Malware Detection Using Transformer Networks with Hybrid Embedding**

Candidato: **Massimo Mecarelli**

Relatore: **Prof. Luca Spalazzi**

Correlatore: **Prof. Alessandro Cucchiarelli**

Anno Accademico 2022-2023

Università Politecnica delle Marche Facoltà di Ingegneria Corso di Laurea in Ingegneria Informatica e dell'Automazione Via Brecce Bianche – 60131 Ancona (AN), Italy

*Alla mia famiglia*

## **Abstract**

A widespread attack mode nowadays is to exploit domain name generation algorithms, also called Domain Generation Algorithm (DGA), which provide URLs to allow connection to command and control servers  $(C&C)$  which gives an attacker the ability to control a machine.

Communication leads to the infected system becoming a bot and being part of remotely controlled botnets, which can be used for DDoS attacks (Distributed Denial of Service) or data theft.

These domain names are generated periodically in large numbers in order to bypass any blocks of more traditional systems that employ static blacklists, which are manually updated when new discoveries occur.

Their composition can be of different nature, often there are no words used in natural language, but rather confused sequences of characters and numbers, in some other cases, more advanced techniques are employed that exploit combinations of more words of a dictionary, making malicious domains quite indistinguishable from real domains.

This research aims to develop a neural network that has been trained on datasets from various DGA families and is capable of independently recognizing common patterns in domain names and detecting and classifying DGA names.

There are several deep learning architectures that can be used, in this case we want to rely on the Transformer one, in particular by using the encoder component, to which some changes are made.

This model uses an input embedding which is a hybrid of two types for each domain name, one based on characters and one based on bigrams, each then passed to two parallel networks that extract features on different scales, which are then concatenated to generate a classification output.

To evaluate its performance the k-fold cross validation has been used, which allows to divide the entire dataset into folds, that are cyclically used for validation, so that at the end accuracy, recall and F1 values are returned for each of them.

The model's unoptimal results for these different parameters are caused by an overfitting issue due to using a small dataset compared to the complexity of the neural network.

## **Sommario**

Una modalità di attacco molto diffusa oggigiorno, consiste nello sfruttare algoritmi di generazione di nomi di dominio, anche chiamati DGA (Domain Generation Algorithm), che forniscono URL per permettere la connessione a dei server di comando e controllo (C&C), i quali danno la possibilità all'attaccante di controllare una macchina.

All'instaurarsi della comunicazione il sistema infetto diventa un bot, entrando a far parte di botnet controllate da remoto, al fine di essere utilizzate, ad esempio, per effettuare attacchi DDoS (Distributed Denial of Service) o per furti di dati.

Questi nomi di dominio vengono generati periodicamente in gran numero, al fine di aggirare eventuali blocchi di sistemi più tradizionali, che impiegano blacklist statiche, aggiornate manualmente ad ogni nuova scoperta.

La loro composizione può essere di diversa natura, spesso non sono presenti parole utilizzate nel linguaggio naturale, ma piuttosto sequenze di caratteri e numeri confuse.

In alcuni casi vengono impiegate anche tecniche più avanzate, che sfruttano combinazioni di più parole di un dizionario, rendendo i domini malevoli praticamente indistinguibili da domini legittimi.

L'obiettivo di questa ricerca è quello di implementare una rete neurale allenata su dataset di diverse famiglie di DGA, che sia in grado di riconoscere autonomamente pattern comuni nei nomi di dominio ed essere capace di rilevare nomi derivati da DGA e classificarli.

Esistono diverse architetture di deep learning che possono essere utilizzate, in questo caso ci si vuole basare su quella Transformer, in particolare sfruttando la componente di encoder, a cui vengono apportate alcune modifiche.

Questo modello possiede in ingresso un embedding che è un ibrido di due tipologie per ciascun nome di dominio, uno basato sui caratteri e uno basato sui bigrammi, ciascuno poi passato a due reti parallele che ne estraggono caratteristiche su scale differenti, le quali vengono infine concatenate per generare un output di classificazione.

Per valutarne le prestazioni viene utilizzata la tecnica di k-fold cross validation, che permette di suddividere l'intero dataset in folds, le quali vengono ciclicamente utilizzate per la validazione, cosicché alla fine vengano restituiti valori di accuratezza, precisione, recall ed F1 per ciascuna di esse.

I risultati ottenuti su questi diversi parametri non sono ottimali, a causa di un problema di overfitting, principalmente dovuto al fatto di aver utilizzato un dataset molto piccolo in relazione alla complessità della rete neurale.

# **Indice**

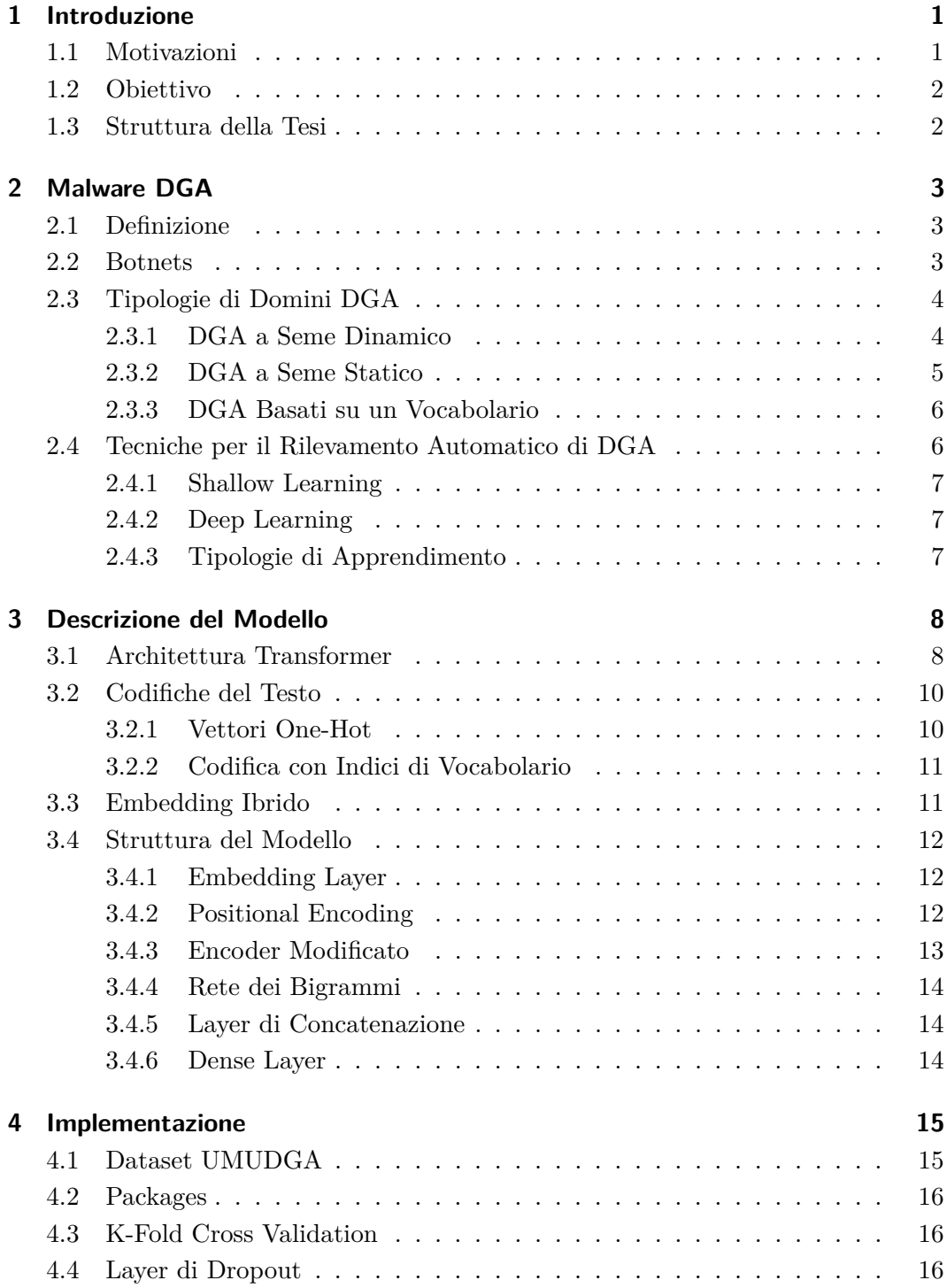

#### Indice

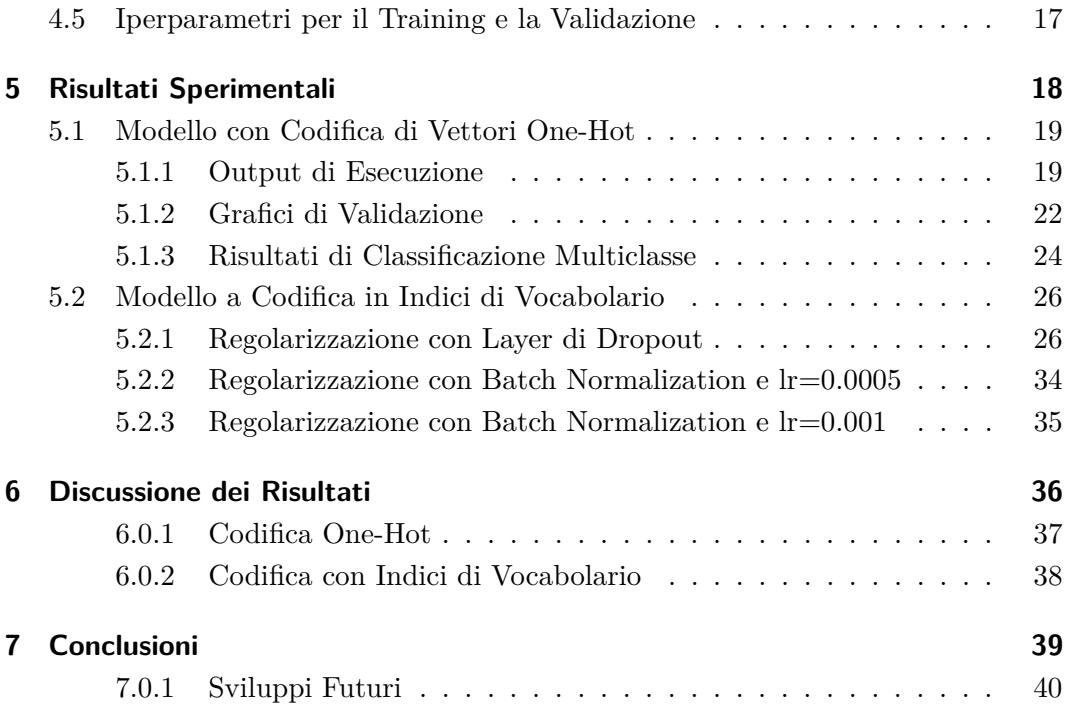

# **Elenco delle figure**

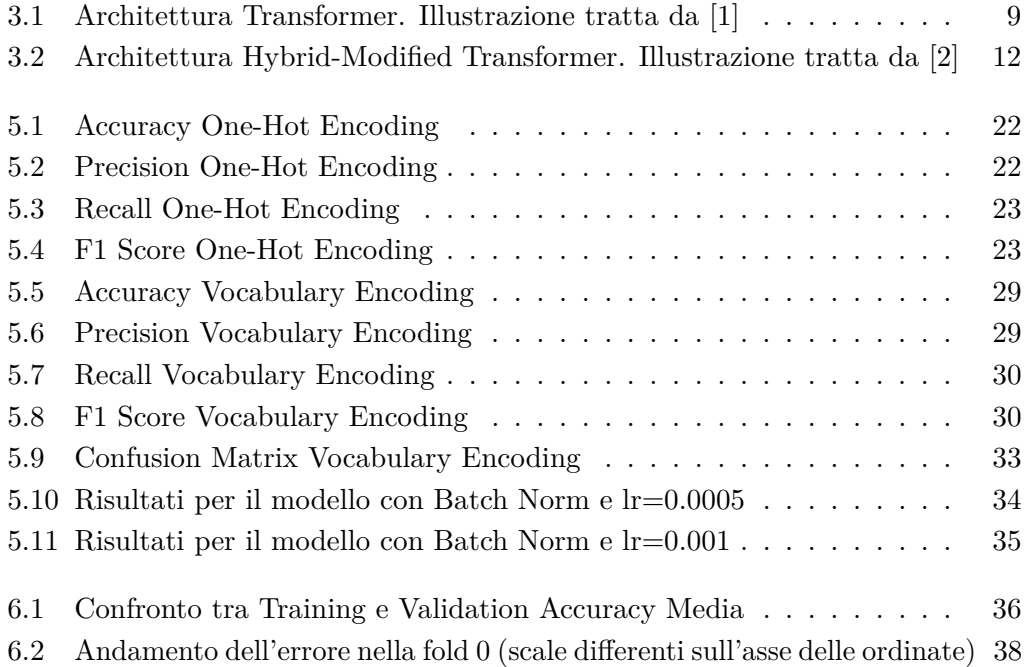

# **Elenco delle tabelle**

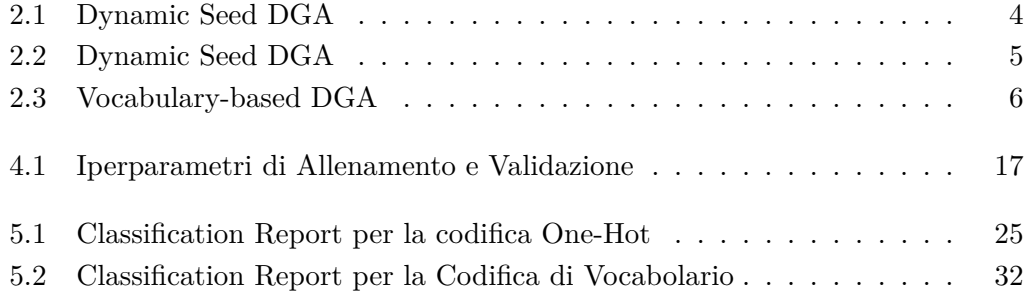

# <span id="page-10-0"></span>**Capitolo 1**

# **Introduzione**

### <span id="page-10-1"></span>**1.1 Motivazioni**

Un comune e sempre più diffuso tipo di cyber attacco, prevede dei virus opportunamente programmati per cercare di instaurare comunicazioni con determinati server di comando e controllo (C&C), una volta infettata una macchina, dando così vita a reti di bot.

Molti sistemi per il rilevamento di botnet usano delle blacklist contenenti i nomi che identificano dei C&C noti, così da bloccare il traffico di rete verso questi.

Questa modalità più tradizionale è un tipo di approccio statico, perché prevede una lista che viene aggiornata ogni volta che vengono scoperti nuovi domini malevoli, ed è quindi comparabile ai sistemi antivirus signature-based.

Per aggirare facilmente questo sistema di sicurezza, i botmasters, ovvero coloro che controllano le botnet, hanno iniziato ad impiegare i cosiddetti DGA (Domain Generation Algorithm), cioè algoritmi in grado di generare dinamicamente in poco tempo un gran numero di nomi di domini casuali, fornendone un sottoinsieme ai sistemi di C&C. [\[3\]](#page-50-2).

In questo modo, un dominio adibito al comando e controllo, essendo creato dinamicamente e in maniera randomica, rende totalmente inefficaci i sistemi che si basano sull'utilizzo di liste statiche. Perciò questa adattabilità, permette al programma malevolo di persistere più a lungo e massimizzare il suo impatto.

Il funzionamento cardine dei malware DGA risiede, quindi, nella capacità di fornire autonomamente al sistema infetto dei nomi di dominio per instaurare comunicazioni con l'esterno.

Essi vengono generati algoritmicamente basandosi su dei parametri, come ad esempio la data corrente, resi così imprevedibili e difficili da determinare a priori.

La natura dinamica di questa categoria di software malevoli, necessita di approcci più avanzati per essere contrastata.

Oltre a metodologie più tradizionali che riguardano il controllo di anomalie nel traffico di rete, come ad esempio dei picchi improvvisi di risoluzioni di nomi di dominio, una delle sfide principali da affrontare per un'efficace rilevamento e mitigazione della minaccia, è rappresentata dall'identificazione di caratteristiche associabili a stringhe di nomi di dominio DGA, come lunghezza e anomalie linguistiche.

#### Capitolo 1 Introduzione

Vengono sempre più sfruttate tecniche di Machine Learning, le quali risultano parecchio efficaci nell'individuazione di pattern più impercettibili e complessi, e forniscono una risposta dinamica nel riconoscimento di nuovi domini di C&C, che possono sfuggire ai sistemi basati su regole statiche.

### <span id="page-11-0"></span>**1.2 Obiettivo**

L'obiettivo della tesi è quello di implementare e valutare l'efficacia di un modello di deep learning basato su reti Transformer, capace di apprendere caratteristiche che legano domini appartenenti alla medesima famiglia, per poi riuscire autonomamente a rilevarli e classificarli.

Questa architettura mette insieme due embedding per la medesima stringa, uno basato sui caratteri e uno sui bigrammi, così da combinare risultati ottenuti su due scale differenti.

Per riuscire in questo, è necessario reperire un dataset che sia strutturato in modo da contenere nomi di domini DGA divisi per classe, su cui si fanno valutazioni di performance generali e specifiche per ciascun gruppo.

### <span id="page-11-1"></span>**1.3 Struttura della Tesi**

La tesi è strutturata nel seguente modo:

Nel Capitolo [2](#page-12-0) verranno approfonditi dei concetti riguardanti i malware DGA e le tipologie di domini malevoli più diffuse.

Nel Capitolo [3](#page-17-0) verrà descritto il modello da implementare, partendo da una breve introduzione sull'architettura transformer, fino ad arrivare alla descrizione in dettaglio dei vari layer.

Nel Capitolo [4](#page-24-0) verrà descritta l'effettiva implementazione con i vari strumenti di cui ci si è serviti, approfondendo l'aspetto riguardante il dataset.

Nel Capitolo [5](#page-27-0) verranno mostrati i risultati sperimentali delle due versioni del modello.

Nel Capitolo [6](#page-45-0) verranno discussi i risultati degli esperimenti.

Nel Capitolo [7](#page-48-0) verranno tratte le conclusioni e le prospettive di sviluppo future.

# <span id="page-12-0"></span>**Capitolo 2**

# **Malware DGA**

### <span id="page-12-1"></span>**2.1 Definizione**

Come citato nel Capitolo [1,](#page-10-0) il termine **malware DGA** fa riferimento ad una classe di software malevoli, che sfruttano algoritmi per generare periodicamente in modo dinamico degli URL, al fine di instaurare una comunicazione con dei server di comando e controllo.

I DGA generano un gran numero di nomi di dominio apparentemente casuali, di cui ne forniscono una parte ai C&C per brevi periodi di tempo, rendendo più complessa la prevenzione di attività malevoli per i sistemi di cyber security.

L'obiettivo dell'attaccante è quello di dar vita a botnets, utilizzate per compiere attività illegali.

### <span id="page-12-2"></span>**2.2 Botnets**

Le **Botnets** sono reti di macchine compromesse (bot) controllate da un'infrastruttura esterna.

Queste reti di bot vengono create infettando un gran numero di computer con dei malware, che trasformano il dispositivo in un nodo della rete gestita da remoto.

Coloro che controllano le botnet vengono chiamati "botmasters" e si servono di esse per compiere attività illecite come:

- *Attacchi DDoS* (Distributed Denial of Service), che consistono in più dispositivi che simultaneamente inviano una gran quantità di traffico in entrata ad un server o ad una rete, causandone l'intasamento e di conseguenza interrompendo l'erogazione di servizi ai client.
- *Spam e Phishing*
- *Mining di Criptovalute*, sfruttando la potenza computazionale delle macchine infette.
- *Attività di spionaggio e furti di dati sensibili* contenuti nei sistemi compromessi

### <span id="page-13-0"></span>**2.3 Tipologie di Domini DGA**

Le tipologie di domini DGA possono essere distinte in base alle modalità di generazione delle stringhe, in particolare da quale seme parte l'algoritmo pseudocasuale.

#### <span id="page-13-1"></span>**2.3.1 DGA a Seme Dinamico**

La categoria degli algoritmi a seme dinamico, anche detti 'tempo dipendenti', è la categoria più frequente. La Tabella [2.1](#page-13-2) riporta un elenco parziale di tali algoritmi, presenti nel dataset utilizzato per gli esperimenti.

Viene fornito allo pseudo-random generator DGA (PRNG) un seme per la generazione randomica deterministico, che quindi permette al malware di predire i domini che verranno creati se sincronizzato a priori con il DGA.

Spesso il seed ha una dipendenza temporale, cioè vengono utilizzate la data e l'ora dal momento in cui parte l'algoritmo.

<span id="page-13-2"></span>

| DGA a Seme Dinamico |                                         |  |  |
|---------------------|-----------------------------------------|--|--|
| Famiglia DGA        | Esempio di Dominio                      |  |  |
| alureon             | mzvbfkkoij.com                          |  |  |
| bedep               | ennfhcevrcstf.com                       |  |  |
| ccleaner            | ab4b2eb0651d.com                        |  |  |
| chinad              | gcyz2qxdtd0xjdax.biz                    |  |  |
| corebot             | 3bw0m0sbkxab74u.ddns.net                |  |  |
| cryptolocker        | gaofnfucukok.ru                         |  |  |
| dyre                | id1379fdac9a2ead4329efce48307d1ca9.cc   |  |  |
| locky               | kafcwlmybhypd.info                      |  |  |
| murofet v1          | hhkbxkphtxhaqcepqglfobw.ru              |  |  |
| murofet v2          | mwnnvqrktkdzitqq.biz                    |  |  |
| murofet v3          | pveumwpxa67oynqoyaxlslqk27e51o21lvdw.ru |  |  |
| necurs              | sdwyqyimwqexqpkaib.ru                   |  |  |
| padcrypt            | anedaokfkmfabokb.com                    |  |  |
| proslikefan         | xesapy.se                               |  |  |
| qadars              | $oha7$ spufk $56n.org$                  |  |  |
| qakbot              | mvqhrexfqcf.org                         |  |  |
| sisron              | mtkwmti2mzea.info                       |  |  |
| symmi               | gekuiwullu.ddns.net                     |  |  |

Tabella 2.1: Dynamic Seed DGA

### <span id="page-14-0"></span>**2.3.2 DGA a Seme Statico**

Per la categoria degli algoritmi a seme statico, anche detti 'tempo indipendenti', viene meno la necessità di sincronizzare il malware con l'algoritmo, a discapito di un seme statico o fisso come input al PRNG, che risulta quindi più facile da predire.

Essendo indipendente dal tempo, si possono avere esecuzioni identiche in due istanti temporali differenti.

È una tipologia di DGA poco utilizzata per l'elevata prevedibilità.

<span id="page-14-1"></span>Nella Tabella [2.2](#page-14-1) viene riportato il sottoinsieme di algoritmi presente nel dataset utilizzato negli esperimenti.

| DGA a Seme Statico |                                 |  |  |
|--------------------|---------------------------------|--|--|
| Famiglia DGA       | Esempio di Dominio              |  |  |
| banjori            | gowperionirkutskagl.com         |  |  |
| dircrypt           | ghoinmwwyduotlbq.com            |  |  |
| fobber v1          | ahtsvrcvjwwthtwhy.net           |  |  |
| fobber $v2$        | yszhthgzjp.com                  |  |  |
| kraken v1          | trzgajn.dyndns.org              |  |  |
| kraken v2          | qehoshq.yi.org                  |  |  |
| pushdo             | gifanheacugup.com               |  |  |
| pykspa             | jgioeypicsu.net                 |  |  |
| pykspa noise       | vrtqxtig.net                    |  |  |
| ramdo              | gqiwaeqeowgcisiu.org            |  |  |
| ramnit             | naephlgajgnotctkmqv.com         |  |  |
| ranbyus v1         | qghxhhakjdnitr.net              |  |  |
| ranbyus v2         | pmkbbwsdaripeksna.tw            |  |  |
| shiotob            | sscinmenf35.net                 |  |  |
| simda              | qesewyg.info                    |  |  |
| tempedreve         | icscycsxum.net                  |  |  |
| tinba              | okndllkgdjio.in                 |  |  |
| vawtrak v1         | arktmfohqzk.top                 |  |  |
| vawtrak v2         | isicgimli.com                   |  |  |
| vawtrak v3         | eggaraldat.com                  |  |  |
| zeus newgoz        | 1y6e4fm4wf2701xxcdzj1cq99e3.org |  |  |

Tabella 2.2: Dynamic Seed DGA

#### <span id="page-15-0"></span>**2.3.3 DGA Basati su un Vocabolario**

Questa tipologia di DGA genera domini a partire da un vocabolario di una o più lingue, da cui si combinano delle parole o parti di esse, scelte in maniera pseudocasuale, per creare una stringa. Nella Tabella [2.3](#page-15-2) viene riportato un elenco parziale di tali algoritmi.

<span id="page-15-2"></span>In questo caso i nomi di dominio posseggono elementi del linguaggio naturale, risultando quindi meno sospetti e più difficili da rilevare.

| DGA basati su un vocabolario |                                 |  |  |
|------------------------------|---------------------------------|--|--|
| Famiglia DGA                 | Esempio di Dominio              |  |  |
| gozi gpl                     | transactionits.ru               |  |  |
| gozi luther                  | vivenveniefulmeodemeamc.com     |  |  |
| gozi nasa                    | opportunityandfi.com            |  |  |
| gozi rfc4343                 | actuthistherecursive.com        |  |  |
| matsnu                       | channelassociate.com            |  |  |
| nymaim                       | scenarios-mature.ec             |  |  |
| pizd                         | eitherwindow.net                |  |  |
| rovnix                       | whosehassothepowerdespotism.biz |  |  |
| suppobox 1                   | wintercourse.net                |  |  |
| suppobox 2                   | callmarry.net                   |  |  |
| suppobox 3                   | constancesheridan.net           |  |  |

Tabella 2.3: Vocabulary-based DGA

### <span id="page-15-1"></span>**2.4 Tecniche per il Rilevamento Automatico di DGA**

Le soluzioni attuali per il rilevamento di domini DGA includono: blacklist statiche, reverse engineering, machine learning e deep learning [\[4\]](#page-50-3).

Il grande limite delle blacklist, risiede nel fatto di avere un aggiornamento delle liste estremamente più lento rispetto alla velocità di comparsa di nuovi nomi malevoli.

Il reverse engineering è un metodo che necessita di diversi elementi di esempio dei malware, che però non sono semplici da reperire [\[4\]](#page-50-3). Questo strumento non serve a bloccare i malware, ma è utile per ricostruire la loro struttura software così da comprenderne le funzionalità, lo scopo e in modo tale da far generare all'algoritmo nomi malevoli. Questi possono essere utilizzati per alimentare blacklist con ulteriori nomi che non sono ancora apparsi, ma anche per addestrare algoritmi di machine learning. Infatti uno dei limiti del machine learning risiede proprio nel reperire nomi per l'addestramento.

Per questi motivi, le tecniche di Machine Learning, in particolare di Deep Learning, stanno diventando sempre più popolari negli ultimi anni.

#### <span id="page-16-0"></span>**2.4.1 Shallow Learning**

Le tecniche di Shallow Learning, sono tecniche di Machine Learning che utilizzano algoritmi con un piccolo numero di layers nel modello, per effettuare ad esempio valutazioni sulla legittimità dei domini, in base a dei parametri prestabiliti riguardanti le caratteristiche delle stringhe.

Alcuni esempi sono: regressione lineare, regressione logistica, alberi decisionali e SVG (support vector machines).

Questi algoritmi lavorano bene nel rilevamento di pattern più semplici, e soprattutto necessitano di un insieme di dati di addestramento ridotto.

#### <span id="page-16-1"></span>**2.4.2 Deep Learning**

Il Deep Learning è un sottoinsieme del Machine Learning, che utilizza per l'apprendimento delle reti neurali organizzate su diversi strati, ciascuno che elabora l'informazione per quello successivo; da qui il termine 'deep'.

Questi modelli sono in grado di individuare pattern molto complessi e non hanno bisogno di stabilire a priori le particolari caratteristiche da valutare, a differenza del Shallow Leaning, ma sono loro stessi ad estrarle autonomamente.

Per rilevare proprietà più specifiche e in modo più accurato, necessitano di dataset di grandi dimensioni, e ciò diventa il loro principale limite.

Le tecniche di Deep Learning sono impiegate in task come il riconoscimento di immagini e nel NLP (Natural Language Processing).

#### <span id="page-16-2"></span>**2.4.3 Tipologie di Apprendimento**

Le modalità di apprendimento, applicate alle tecniche sopracitate, si possono dividere in due categorie principali, supervisionato e non supervisionato.

L'apprendimento supervisionato prevede l'allenamento di un modello su un dataset etichettato, quindi dove abbiamo ciascun input accoppiato con l'output corrispondente.

Questo viene applicato ad esempio, nella classificazione binaria tra domini DGA e benevoli e in quella multipla tra le famiglie di DGA.

Il limite principale risiede nel reperimento dei dati, che sono più complessi da elaborare e aggiornare, poiché includono tutta una fase di 'labeling'.

L'apprendimento non supervisionato invece, non richiede un dataset con etichettatura, sarà infatti il modello stesso a farla, attraverso la creazione di cluster, ovvero gruppi di elementi in cui sono state rilevate caratteristiche comuni.

Il modello Transformer Ibrido Modificato, proposto nella pubblicazione [\[2\]](#page-50-1) e di seguito sviluppato, appartiene alla categoria di Deep Learning con apprendimento supervisionato.

# <span id="page-17-0"></span>**Capitolo 3**

# **Descrizione del Modello**

I modelli più diffusi, adibiti al rilevamento di nomi DGA, sono quelli basati su CNN (Convolutional Neural Network) e CNN-LSTM (Convolutional Neaural Network con Long Short-Term Memory) con embedding a livello di caratteri, i quali risultano molto efficaci nella classificazione binaria per la distinzione tra DGA e benevoli [\[2\]](#page-50-1).

Altre tecniche presenti in letteratura sono ad esempio, combinazioni di reti Bi-Directional Long Short-Term Memory (BiLSTM), Attention and Convolutional Neural Network (CNN) che superano alcuni limiti di reti più tradizionali come le Recurrent Neural Networks (RNN) [\[4\]](#page-50-3).

Esiste, invece, un margine di miglioramento maggiore per la fase di classificazione multipla delle famiglie di botnet, che risulta più complessa, in particolare per il fatto di avere spesso uno sbilanciamento della quantità di campioni tra le classi nei datasets [\[2\]](#page-50-1).

Il modello descritto si basa sulla combinazione di un embedding ibrido e la struttura standard dell'architettura Transformer [\[1\]](#page-50-0), a cui viene sostituito il blocco di decoder e modificato l'encoder.

### <span id="page-17-1"></span>**3.1 Architettura Transformer**

L'architettura Transformer, Figura [3.1,](#page-18-0) è stata introdotta per la prima volta nel 2017 nella pubblicazione [\[1\]](#page-50-0). Ha rivoluzionato il campo del processamento del linguaggio naturale (NLP) e ha dimostrato prestazioni molto elevate in differenti task come nel Computer Vision (CV).

Il modello è caratterizzato principalmente dal meccanismo della "self-attention", che permette di pesare l'importanza delle diverse parti della sequenza in input per fare predizioni.

Questo permette di tener conto di relazioni e dipendenze che ci sono tra le diverse parole.

I Transformer utilizzano una struttura Encoder-Decoder: essi sono tipicamente utilizzati in compiti dove una sequenza in input è trasformata in una certa sequenza in output (ad esempio una traduzione).

Il modello è quindi composto da un Encoder per processare un input e fornire a sua volta un ulteriore input a un Decoder per generare l'output finale.

#### Capitolo 3 Descrizione del Modello

Una delle peculiarità che rende questo modello molto performante, è la sua capacità di parallelizzare i calcoli, che quindi permette di sfruttare le caratteristiche intrinseche alle GPU di parallelizzazione, impiegate normalmente nel rendering delle matrici di pixel degli schermi.

La computazione sulle parole in input può essere eseguita allo stesso momento, ad esempio, si possono calcolare gli Word Embeddings su diversi processori allo stesso momento e aggiungere il positional encoding allo stesso istante, così come per il calcolo delle Queries, Keys, Values e i valori di Self Attention.

La valutazione delle sequenze di parole può essere riassunta in questo modo:

- *Word Embedding*, codifica delle parole in numeri
- *Positional Encoding*, per tenere traccia dell'ordine delle parole, aggiungendo al loro valore numerico la corrispettiva codifica della posizione in cui si trovano
- *Self-Attention,* codifica delle relazioni tra le parole dentro le sequenze
- <span id="page-18-0"></span>• *Encoder-Decoder Attention*, per valutare le relazioni tra le sequenze di input e output

![](_page_18_Figure_8.jpeg)

Figura 3.1: Architettura Transformer. Illustrazione tratta da [\[1\]](#page-50-0)

### <span id="page-19-0"></span>**3.2 Codifiche del Testo**

Per poter fornire un input alla rete neurale, bisogna codificare le parole in valori numerici attraverso il Word Embedding.

In input le word vengono quindi associate a un token e poi moltiplicate per un peso.

Uno dei word embedding più comunemente utilizzato nei task di NLP (natural language processing), è il modello pre-trained **word2vec** [\[2\]](#page-50-1), ma in questo caso non trova una corretta applicazione, in quanto i nomi di dominio sono spesso composti da una serie confusa di caratteri, e quindi viene meno l'utilità di avere un vettore con valori che indicano la quantità di informazione semantica su una certa dimensione [\[2\]](#page-50-1).

Sono state create due varianti del modello, che differiscono nella tokenizzazione del testo in valori numerici nella fase di preparazione dei dati, che precede il training, e nella quale vengono presi i dati dal dataset, puliti e manipolati.

I nomi di dominio vengono dapprima resi tutti della stessa lunghezza, andando quindi a pareggiare quella della stringa più lunga, aggiungendo a tutti i nomi un pad di zeri come header.

Negli esperimenti, la stringa più lunga misura 46 caratteri, quindi ad esempio il dominio **google.it**, possedendo un totale di 8 caratteri (escluso il punto), subisce la concatenazione con una stringa da 38 zeri nel seguente modo: **00000000000000000000000000000000000000googleit**.

#### <span id="page-19-1"></span>**3.2.1 Vettori One-Hot**

Successivamente alla suddivisione dei nomi di dominio in sequenze di bigrammi e caratteri, vengono creati i due rispettivi vocabolari di dimensioni L1=1334 e L2=34.

In seguito viene eseguita la codifica one-hot, che consiste nella creazione di vettori di lunghezza pari alla rispettiva dimensione di dizionario, quindi L1 per i bigrammi e L2 per i caratteri, che possiedono tutti zeri ad eccezione di un 1, che corrisponde alla posizione all'interno del vocabolario dell'elemento che si sta codificando.

**Esempio di sequenza di caratteri**: ['0', '0', '0', '0', '0', '0', '0', '0', '0', '0', '0', '0', '0', '0', '0', '0', '0', '0', '0', '0', '0', '0', '0', '0', '0', '0', '0', '0', '0', '0', '0', '0', '0', '0', 'n', 'o', 'n', 'e', 'w', 'h', 'e', 'r', 'e', 'n', 'e', 't']

**Codifica**: [array([0., 0., 0., 0., 0., 0., 0., 0., 0., 0., 0., 0., 0., 0., 0., 0., 0., 0., 0., 0., 0., 0., 0., 1., 0., 0., 0., 0., 0., 0., 0., 0., 0., 0., 0., 0., 0., 0.]), array([0., 0., 0., 0., 0., 0., 0., 0., 0., 0., 0., 0., 0., 0., 0., 0., 0., 0., 0., 0., 0., 0., 0., 1., 0., 0., 0., 0., 0., 0., 0., 0., 0., 0., 0., 0., 0., 0.]),  $\dots$ ,  $\arctan([0., 0., 0., 0., 0., 0., 0., 0., 0., 0., 1., 0., 0., 0., 0., 0.,$ 0., 0., 0., 0., 0., 0., 0., 0., 0., 0., 0., 0., 0., 0., 0., 0., 0., 0., 0., 0., 0.])]

**Esempio di sequenza di bigrammi**: ['00', '00', '00', '00', '00', '00', '00', '00', '00', '00', '00', '00', '00', '00', '00', '00', '00', '00', '00', '00', '00', '00', '00', '00', '00', '00', '00', '00', '00', '00', '00', '00', '00', '0n', 'no', 'on', 'ne', 'ew', 'wh', 'he', 'er', 're', 'en', 'ne', 'et']

**Codifica**:  $[\arctan(\left[0., 0., 0., ..., 0., 0., 0. \right)]$ ,  $\arctan(\left[0., 0., 0., ..., 0., 0. \right])$ ,  $\arctan(\left[0., 0., ..., 0., 0. \right])$ 0., 0., ..., 0., 0., 0.]),  $\arctan(0.0, 0.0, 0.0, \ldots, 0.0, 0.0)$ ,  $\arctan(0.0, 0.0, 0.0, 0.0, 0.0)$ ,  $\cdots$ ,  $\arctan([0., 0., 0., ..., 0., 0., 0.]), \arctan([0., 0., 0., ..., 0., 0., 0.]), \arctan([0., 0., 0., ..., 0.,$ 0., 0.]),  $\arctan(0.0, 0.0, 0.0, 0.0, 0.0, 0.0)$ ,  $\arctan(0.0, 0.0, 0.0, 0.0, 0.0)$ 

#### <span id="page-20-0"></span>**3.2.2 Codifica con Indici di Vocabolario**

Come per la precedente, si creano i due vocabolari, e ciascun elemento viene codificato con il numero di indice utilizzato per identificarlo nel dizionario.

Di conseguenza, per ogni word, ovvero un carattere o un bigramma, avremo in output uno scalare intero che lo rappresenta.

**Esempio di sequenza di caratteri**: ['0', '0', '0', '0', '0', '0', '0', '0', '0', '0', '0', '0', '0', '0', '0', '0', '0', '0', '0', '0', '0', '0', '0', '0', '0', '0', '0', '0', 't', 'r', 'a', 'i', 'l', 'e', 'r', '-', 'd', 'e', 'f', 'e', 'n', 's', 'e', 'c', 'o', 'm']

**Codifica**: [32, 32, 32, 32, 32, 32, 32, 32, 32, 32, 32, 32, 32, 32, 32, 32, 32, 32, 32, 32, 32, 32, 32, 32, 32, 32, 32, 32, 4, 29, 0, 36, 15, 7, 29, 27, 13, 7, 25, 7, 20, 23, 7, 33, 21, 3]

**Esempio di sequenza di bigrammi**: ['00', '00', '00', '00', '00', '00', '00', '00', '00', '00', '00', '00', '00', '00', '00', '00', '00', '00', '00', '00', '00', '00', '00', '00', '00', '00', '00', '0t', 'tr', 'ra', 'ai', 'il', 'le', 'er', 'r-', '-d', 'de', 'ef', 'fe', 'en', 'ns', 'se', 'ec', 'co', 'om']

**Codifica**: [637, 637, 637, 637, 637, 637, 637, 637, 637, 637, 637, 637, 637, 637, 637, 637, 637, 637, 637, 637, 637, 637, 637, 637, 637, 637, 637, 122, 415, 1111, 309, 138, 318, 8, 725, 629, 486, 1281, 194, 909, 1052, 616, 74, 754, 307]

### <span id="page-20-1"></span>**3.3 Embedding Ibrido**

Il modello proposto prende il nome di Transformer Modificato con embedding ibrido perchè combina due tipologie di embedding:

- Word embedding a livello di caratteri, dove la stringa di dominio viene suddivisa dapprima in una sequenza di caratteri, e ciascuno di questi viene succesivamente codificato e trattato come una parola in input al layer di embedding.
- Word embedding a livello di bigrammi, in cui la stringa di dominio viene suddivisa in una sequenza di bigrammi, codificati e valutati anch'essi come singole parole in input.

### <span id="page-21-0"></span>**3.4 Struttura del Modello**

<span id="page-21-3"></span>Di seguito vengono descritti i vari moduli che compongono l'architettura del modello, illustrata nella Figura [3.2.](#page-21-3)

![](_page_21_Figure_3.jpeg)

Figura 3.2: Architettura Hybrid-Modified Transformer. Illustrazione tratta da [\[2\]](#page-50-1)

#### <span id="page-21-1"></span>**3.4.1 Embedding Layer**

Abbiamo inizialmente delle sequenze di caratteri e bigrammi tokenizzati, che passano per un layer di embedding per ciascuna delle due tipologie.

La dimensione scelta è n=128 (128 embedding per ogni word). Negli esperimenti la lunghezza massima delle sequenze di caratteri è pari a *L*<sup>1</sup> = 46, mentre per i bigrammi è *L*<sup>2</sup> = 45, considerando che in ogni dominio è stato escluso il punto.

L'embedding consiste nel moltiplicare ciascun input per dei pesi, i quali sono i parametri che vengono ottimizzati nel processo di training:

 $E_1 = W_1' X_{L1}$  $E_2 = W_2' X_{L2}$ 

#### <span id="page-21-2"></span>**3.4.2 Positional Encoding**

Il Transformer ha bisogno di fare uso del valore posizionale di ciascuna parola, perciò questo layer rappresenta un'addizione dei termini definiti nelle Equazioni [\(3.1\)](#page-22-1) e [\(3.2\)](#page-22-2) e non necessita di essere ricalcolato e ottimizzato ad ogni iterazione del training, in questo modo ad ogni sequenza vengono sommati sempre gli stessi valori.

Viene utilizzato lo stesso positional encoding di [\[1\]](#page-50-0):

<span id="page-22-1"></span>
$$
PE_{(\text{pos}, 2i)} = \sin\left(\frac{\text{pos}}{10000^{\frac{2i}{d_\text{model}}}}\right) \tag{3.1}
$$

<span id="page-22-2"></span>
$$
PE_{(\text{pos}, 2i+1)} = \cos\left(\frac{\text{pos}}{10000^{\frac{2i}{d_{\text{model}}}}}\right)
$$
 (3.2)

*pos*=posizione dell'elemento.

*d\_model*=dimensione del modello (128).

Le codifiche di posizione hanno dimensione pari a d\_model=128 e sono sommate separatamente con diversi valori per bigrammi e caratteri [\[2\]](#page-50-1).

#### <span id="page-22-0"></span>**3.4.3 Encoder Modificato**

Come per l'Encoder del Transformer originale, esso è composto da una serie di blocchi ripetuti, in questo caso N=3.

#### **Multiheaded Self-Attention**

La Self Attention calcola le relazioni che ci sono tra le parole nella sequenza di input.

Viene eseguita una trasformazione lineare all'input, che viene mappato in tre vettori: query e key di dimensione  $d_k$ , e values di dimensione  $d_v$ .

Sfruttando la parallelizzazione, si costruiscono le matrici Q, K, V e si calcola la self-attention:

$$
Attention(Q, K, V) = softmax\left(\frac{QK^{T}}{\sqrt{d_k}}\right)V
$$
\n(3.3)

Viene utilizzato un self-attention multiplo per imparare diverse caratteristiche, sfruttando head multiple che vengono poi concatenate [\[2\]](#page-50-1):

$$
\text{MultiHead}(Q, K, V) = \text{Concat}(\text{head}_1, \dots, \text{head}_h)W^O \tag{3.4}
$$

Dove

$$
head_i = \text{Attention}(QW_i^Q, KW_i^K, VW_i^V) \tag{3.5}
$$

Sono state scelte h=8 head, e la dimensione dell'output è 128 con la stessa lunghezza della sequenza di input [\[2\]](#page-50-1).

#### **Layer di Convoluzione nel blocco**

Rispetto alla struttura originale, viene aggiunto un layer di convoluzione monodimensionale, che prende in input l'output della self-attention.

Viene creato un vettore per ogni elemento in posizione j:

$$
w_j = [e_j, e_{j+1}, \dots, e_{j+k-1}] \tag{3.6}
$$

Ognuno genera una mappa di caratteristiche *c<sup>j</sup>* :

$$
c_j = f((w_j \odot m) + b) \tag{3.7}
$$

Dove ⊙ è la moltiplicazione per elemento dei due vettori, b è il bias e f è la funzione di attivazione ReLU.

Infine, queste vengono concatenate per riga per ottenere la feature map del nome di dominio C, le quali vengono poi concatenate per colonne [\[2\]](#page-50-1).

La dimensione delle window è k=3, vengono usati 256 kernel e lo stesso padding, per mantenere invariata la lunghezza della sequenza.

#### **Feed-Forward Network**

Consiste in una trasformazione lineare con la funzione di attivazione ReLU:  $FFN(x) = f(Wx + b)$  Con un input di dimensione 256 e un output di d\_model=128.

Effettua la rimodellazione delle feature maps generate dalla CNN, lungo la stessa dimensione del d\_model. Serve ad imparare le caratteristiche principali fornite dai layer precedenti.

#### <span id="page-23-0"></span>**3.4.4 Rete dei Bigrammi**

CNN e FFN che funzionano come quelle nel blocco del Transformer, ma vengono utilizzati 64 kernels per la convoluzione [\[2\]](#page-50-1).

#### <span id="page-23-1"></span>**3.4.5 Layer di Concatenazione**

Vengono concatenate le caratteristiche estratte dalla sequenza a livello di caratteri e da quella a livello di bigrammi.

#### <span id="page-23-2"></span>**3.4.6 Dense Layer**

Nell'ultima fase viene effettuata la classificazione. Questo layer è composto da un numero di nodi pari al numero delle classi (labels) delle famiglie di domini e da neuroni che applicano la funzione:

$$
\hat{y} = f(W_d \cdot \text{feature} + b_d) \tag{3.8}
$$

Dove f è la funzione di attivazione non lineare adibita alla classificazione, che per problemi di classificazione multi-classe è rappresentata tipicamente dalla softmax:

$$
softmax(z)_j = \frac{e^{z_j}}{\sum_{k=1}^{K} e^{z_k}} \quad \text{con } j = 1, 2, ..., L
$$
 (3.9)

# <span id="page-24-0"></span>**Capitolo 4**

## **Implementazione**

### <span id="page-24-1"></span>**4.1 Dataset UMUDGA**

Per gli esperimenti è stato utilizzato il dataset UMUDGA [\[5,](#page-50-4) [6\]](#page-50-5), creato da un gruppo di ricercatori dell'università di Murcia e disponibile gratuitamente.

Esso contiene domini etichettati manualmente su 51 classi, di cui una 'legit' contenente nomi benevoli.

Le restanti sono una selezione di 50 famiglie DGA appartenenti alle diverse categorie descritte nel Capitolo [2.3,](#page-13-0) con alcuni esempi di queste nelle Tabelle [2.1,](#page-13-2) [2.2,](#page-14-1) [2.3.](#page-15-2)

Il dataset è reso disponibile in tre formati: arff, txt e csv.

Ciascuno viene fornito con varianti che differiscono per numero di elementi contenuti, con il txt che arriva fino a 50000 samples per classe.

Per l'esperimento è stato scelto il formato csv, il quale è composto da una tabella con 131 colonne, di cui la prima rappresenta ciascun nome di dominio e l'ultima il nome della famiglia di appartenenza.

In particolare è stato selezionato il taglio da 1000, cioè in cui ciascuna delle 51 classi possiede circa 1000 elementi, con il dataset nel suo complesso che ne contiene 50898.

Le dimensioni dei vocabolari sono pari a 1344 per i bigrammi e 37 per i caratteri.

Nella fase di estrazione dei dati, le stringhe dei nomi di dominio vengono duplicate, in modo da avere per ciascuna due input differenti, uno successivamente suddiviso in monogrammi e l'altro che verrà suddiviso in bigrammi, ignorando il punto in entrambi.

Facendo un esempio con **google.it**:

- Bigrammi : ['**go**' '**oo**' '**og**' '**gl**' '**le**' '**ei**' '**it**']
- Caratteri : ['**g**' '**o**' '**o**' '**g**' '**l**' '**e**' '**i**' '**t**']

L'80% del dataset è utilizzato per il training, mentre il restante 20% per la validazione.

Per sfruttare tutti i domini in entrambe le fasi, ci si serve della k-fold cross validation [4.3,](#page-25-1) che è una tecnica per valutare le prestazioni del modello, grazie alla quale tutti i domini vengono utilizzati ciclicamente nell'allenamento e nella validazione.

### <span id="page-25-0"></span>**4.2 Packages**

Per l'implementazione sono stati utilizzati alcuni moduli dei package di PyTorch<sup>[1](#page-25-3)</sup>, Pandas [\[7\]](#page-50-6) e Sklearn [\[8,](#page-50-7) [9\]](#page-50-8).

Pytorch è un framework di programmazione per il deep learning basato su Python, che supporta anche l'accelerazione GPU per il training dei modelli, ed è servito per l'implementazione dell'intero modello e per il suo allenamento e validazione.

Pandas è stato sfruttato nella fase di estrazione, pulizia e manipolazione dei dati dai vari file csv.

Sklearn fornisce il modulo  $KFold<sup>2</sup>$  $KFold<sup>2</sup>$  $KFold<sup>2</sup>$  per applicare la kfold cross validation e le librerie per il calcolo di metriche per le valutazioni delle performance, rappresentate graficamente sfruttando il modulo pyplot del package Matplotlib [\[10\]](#page-51-0).

### <span id="page-25-1"></span>**4.3 K-Fold Cross Validation**

La Kfold cross validation è una tecnica utilizzata per valutare le performance di un modello. Essa prevede la suddivisione dell'intero dataset in k sottoinsiemi della stessa dimensione, di cui k-1 utilizzati per l'allenamento e il rimanente per la validazione.

Tutto questo processo viene ripetuto per k volte, così ogni fold viene usata esattamente una volta come validation data. Al termine di un'iterazione vengono azzerati i pesi e la successiva riparte da zero, con una differente distribuzione dei dati per l'allenamento e la conseguente validazione. La stima delle performance generali del modello è rappresentata dalla media delle k iterazioni.

In questo modo si sfrutta tutto il dataset per entrambe le fasi, evitando problemi di suddivisione statica in dati di training e validation.

Kfold cv è una tecnica molto diffusa per la validazione e il tuning degli iperparametri dei modelli di machine learning, utile per stimare le loro prestazioni su nuovi set di dati.

### <span id="page-25-2"></span>**4.4 Layer di Dropout**

I layer di Dropout rappresentano una tecnica di regolarizzazione applicata alle reti neurali per prevenirne l'overfitting. Questo problema avviene quando un modello si adatta troppo a un set di dati, catturandone il rumore e variazioni casuali, e conseguenza di ciò è una performance elevata nei dati di training e scarsa su dati nuovi, non visti in precedenza. Quindi l'overfitting induce il modello ad essere troppo complesso e inefficace nella generalizzazione di ciò che impara.

Perciò durante il training, il dropout imposta casualmente una parte degli input ad una funzione a zero, in modo da evitare che la rete faccia troppo affidamento

<span id="page-25-3"></span><sup>1</sup> <https://github.com/pytorch/pytorch>

<span id="page-25-4"></span> $^2$ [https://scikit-learn.org/stable/modules/generated/sklearn.model\\_selection.KFold.](https://scikit-learn.org/stable/modules/generated/sklearn.model_selection.KFold.html) [html](https://scikit-learn.org/stable/modules/generated/sklearn.model_selection.KFold.html)

su input specifici e venga costretta ad imparare una rappresentazione più robusta e generalizzata dei dati.

Il dropout può essere applicato a più tipologie di layer, con uno specifico valore, solitamente tra 0.2 a 0.5, che rappresenta la probabilità di impostare un neurone a zero.

Nella loro prima citazione [\[11\]](#page-51-1), i dropout, con probabilità p=0.5, vengono utilizzati su ciascun fully connected layer (dense layer) prima dell'output. Questa è la configurazione più diffusa, anche se recentemente [\[12\]](#page-51-2) sono state proposte ulteriori soluzioni che prevedono la loro applicazione nelle CNN, dopo la funzione di attivazione di ciascun layer di convoluzione, con p=0.1 o p=0.2.

Nella struttura originale dei Transformers [\[1\]](#page-50-0), vengono utilizzati dei dropout con p=0.1 anche nelle somme di embeddings con i positional encodings.

In questo modello sono presenti con p=0.2 dopo la funzione di attivazione ReLU nelle Feed Forward Neural Networks (FFN), e con p=0.1 dopo il Multihead Self-Attention dell'encoder.

In due varianti del modello è presente la **Batch Normalization**, che è sempre una tecnica di regolarizzazione, ma a differenza del dropout, non elimina un certo ratio predefinito di input, ma va a normalizzare ciascuna unità di batch con una sua deviazione standard e media.

### <span id="page-26-0"></span>**4.5 Iperparametri per il Training e la Validazione**

La funzione di loss utilizzata è la Cross Entropy Loss, molto diffusa nei problemi di classificazione multipla.

L'allenamento permette quindi di ottimizzare la seguente funzione [\[2\]](#page-50-1):

$$
J = -\frac{1}{m} \sum_{i=1}^{m} \sum_{j=1}^{\text{class}} y_i^{(i)} \hat{y}_j^{(i)}
$$
(4.1)

Per ottimizzare la funzione obiettivo si usa il package torch.optim<sup>[3](#page-26-2)</sup>, da cui si è scelto l'algoritmo di ottimizzazione Adam[4](#page-26-3) . Nella Tabella [4.1](#page-26-1) sono riportati i vari iperparametri scelti per gli esperimenti.

<span id="page-26-1"></span>

|                                                | learning rate $= 0.001$ |  |
|------------------------------------------------|-------------------------|--|
| Iperparametri dell'algoritmo di ottimizzazione | $\beta_1 = 0.9$         |  |
|                                                | $\beta_2 = 0.999$       |  |
|                                                | $\epsilon = 10^{-8}$    |  |
| Numero di folds                                |                         |  |
| Iperparametri del training loop                | $n^{\circ}$ batch = 30  |  |
|                                                | epoche $= 6$            |  |

Tabella 4.1: Iperparametri di Allenamento e Validazione

<span id="page-26-2"></span> $^3$ <https://pytorch.org/docs/stable/optim.html>

<span id="page-26-3"></span> $^4$ <https://pytorch.org/docs/stable/generated/torch.optim.Adam.html>

# <span id="page-27-0"></span>**Capitolo 5**

# **Risultati Sperimentali**

Di seguito sono riportati i risultati ottenuti dalle due differenti versioni del modello descritto nei capitoli precedenti.

Inizialmente sono presenti i dati di allenamento attraverso ciascuna epoca, in particolare sono mostrati i valori di perdita (loss) ogni 300 iterazioni del training loop.

Vengono poi riportati i grafici che rappresentano l'andamento dell'*accuratezza* [\(5.1\)](#page-27-1), della *precisione* [\(5.2\)](#page-27-2), della *recall* [\(5.3\)](#page-27-3) ed il *punteggio F1* [\(5.4\)](#page-27-4), per ogni epoca di training e per ciascuna fold.

<span id="page-27-1"></span>
$$
Accuracy = \frac{TP + TN}{TP + TN + FP + FN}
$$
\n(5.1)

<span id="page-27-2"></span>
$$
Precision = \frac{TP}{TP + FP}
$$
\n(5.2)

<span id="page-27-3"></span>
$$
Recall = \frac{TP}{TP + FN}
$$
\n
$$
(5.3)
$$

<span id="page-27-4"></span>
$$
F1 \text{ Score} = 2 \times \frac{\text{Precision} \times \text{Recall}}{\text{Precision} + \text{Recall}} \tag{5.4}
$$

*TP* = True positives, è il numero di elementi per cui la famiglia predetta coincide con quella reale.

*TN* = True negatives, è il numero di elementi valutati correttamente come non appartenenti ad una classe.

*FN* = False negatives, è il numero di elementi predetti incorrettamente, cioè nella classificazione multipla, significa che il modello ha associato ad un dominio una classe diversa da quella reale.

*FP* = False positives, è il numero degli elementi che sono stati predetti per una determinata classe in maniera errata.

 $N^{\circ}$  Predizioni Corrette = TP + TN

Predizioni Totali = Numero Totale di Samples = TP + TN + FP + FN

Gli stessi parametri vengono utilizzati anche per valutare le prestazioni sulle singole famiglie di domini.

### <span id="page-28-0"></span>**5.1 Modello con Codifica di Vettori One-Hot**

#### <span id="page-28-1"></span>**5.1.1 Output di Esecuzione**

Di seguito sono riportati i dati forniti durante l'esecuzione dell'esperimento del modello che utilizza la codifica con vettori one-hot. Vengono mostrati i parametri di Accuracy, Precision, Recall e F1 per valutare le performance, ed il valore d'errore ogni 300 step del training loop.

In quest'unico esperimento viene fatta una regolarizzazione attraverso layer di Dropout.

F1 Score: 0.7274

#### Fold 1/5

epoch 1 / 6, step 300/1358, loss = 107.6193 epoch 1 / 6, step 600/1358, loss = 12.1391 epoch 1 / 6, step 900/1358, loss = 9.1245 epoch  $1 / 6$ , step  $1200/1358$ , loss = 2.3958 Epoch 1/6: Accuracy: 0.4764 Precision: 0.7067 Recall: 0.4764 F1 Score: 0.4680 epoch 2 / 6, step  $300/1358$ , loss = 5.9589 epoch 2 / 6, step  $600/1358$ , loss = 1.9789 epoch 2 / 6, step  $900/1358$ , loss = 5.9375 epoch 2 / 6, step  $1200/1358$ , loss = 4.3359 Epoch 2/6: Accuracy: 0.6158 Precision: 0.7086 Recall: 0.6158 F1 Score: 0.5961 epoch 3 / 6, step  $300/1358$ , loss = 1.3397 epoch 3 / 6, step  $600/1358$ , loss = 2.7442 epoch 3 / 6, step 900/1358, loss = 2.1872 epoch 3 / 6, step  $1200/1358$ , loss = 1.0630 Epoch 3/6: Accuracy: 0.7070 Precision: 0.7277 Recall: 0.7070 F1 Score: 0.6999 epoch 4 / 6, step  $300/1358$ , loss = 0.0002 epoch 4 / 6, step  $600/1358$ , loss = 0.8470 epoch 4 / 6, step  $900/1358$ , loss = 1.9966 epoch 4 / 6, step  $1200/1358$ , loss = 0.0000 Epoch 4/6: Accuracy: 0.7328 Precision: 0.7475 Recall: 0.7328 epoch 5 / 6, step 300/1358, loss = 0.0000 epoch 5 / 6, step 600/1358, loss =  $0.0000\,$ epoch 5 / 6, step  $900/1358$ , loss = 3.7515 epoch 5 / 6, step  $1200/1358$ , loss = 1.4077 Epoch 5/6: Accuracy: 0.6915 Precision: 0.7240 Recall: 0.6915 F1 Score: 0.6872 epoch 6 / 6, step  $300/1358$ , loss = 0.0016 epoch 6 / 6, step  $600/1358$ , loss = 0.5112 epoch 6 / 6, step  $900/1358$ , loss = 0.0562 epoch 6 / 6, step  $1200/1358$ , loss = 2.9933 Epoch 6/6: Accuracy: 0.7250 Precision: 0.7282 Recall: 0.7250 F1 Score: 0.7154 Fold 2/5 epoch  $1 / 6$ , step 300/1358, loss = 84.1236 epoch 1 / 6, step 600/1358, loss = 17.9234 epoch  $1 / 6$ , step 900/1358, loss = 10.4318 epoch  $1 / 6$ , step 1200/1358, loss = 6.7129 Epoch 1/6: Accuracy: 0.5087 Precision: 0.7321 Recall: 0.5087 F1 Score: 0.5240 epoch 2 / 6, step 300/1358, loss = 2.2194 epoch 2 / 6, step  $600/1358$ , loss = 4.8000 epoch 2 / 6, step 900/1358, loss = 7.4280 epoch 2 / 6, step  $1200/1358$ , loss =  $4.3728$ Epoch 2/6: Accuracy: 0.5907

#### Capitolo 5 Risultati Sperimentali

Precision: 0.7255 Recall: 0.5907 F1 Score: 0.5963

epoch 3 / 6, step  $300/1358$ , loss = 0.2184 epoch 3 / 6, step  $600/1358$ , loss = 2.0934 epoch 3 / 6, step  $900/1358$ , loss = 2.3666 epoch 3 / 6, step  $1200/1358$ , loss = 2.1633 Epoch 3/6: Accuracy: 0.7041 Precision: 0.7356 Recall: 0.7041 F1 Score: 0.7032 epoch 4 / 6, step  $300/1358$ , loss = 0.0019 epoch 4 / 6, step  $600/1358$ , loss = 0.0007 epoch 4 / 6, step 900/1358, loss = 3.1393 epoch 4 / 6, step  $1200/1358$ , loss = 0.7778 Epoch 4/6: Accuracy: 0.7106 Precision: 0.7414 Recall: 0.7106 F1 Score: 0.7096 epoch 5 / 6, step 300/1358, loss = 0.2058 epoch 5 / 6, step  $600/1358$ , loss = 0.0000 epoch 5 / 6, step  $900/1358$ , loss = 2.3545 epoch 5 / 6, step 1200/1358, loss = 5.1331 Epoch 5/6: Accuracy: 0.7093 Precision: 0.7352 Recall: 0.7093 F1 Score: 0.7087 epoch 6 / 6, step  $300/1358$ , loss = 1.0949 epoch 6 / 6, step  $600/1358$ , loss = 8.5256 epoch 6 / 6, step 900/1358, loss = 7.3803 epoch 6 / 6, step  $1200/1358$ , loss = 0.0000 Epoch 6/6: Accuracy: 0.7166 Precision: 0.7381 Recall: 0.7166 F1 Score: 0.7181 Fold 3/5 epoch  $1 / 6$ , step 300/1358, loss = 122.8906 epoch  $1 / 6$ , step  $600/1358$ , loss = 6.3820 epoch  $1 / 6$ , step 900/1358, loss = 6.1097 epoch  $1 / 6$ , step  $1200/1358$ , loss = 6.8664 Epoch 1/6: Accuracy: 0.5223 Precision: 0.7362 Recall: 0.5223 F1 Score: 0.5339

epoch 2 / 6, step  $300/1358$ , loss = 5.5073 epoch 2 / 6, step  $600/1358$ , loss = 5.3330 epoch 2 / 6, step  $900/1358$ , loss = 5.6341

epoch 2 / 6, step  $1200/1358$ , loss = 2.6632 Epoch 2/6: Accuracy: 0.6681 Precision: 0.7230 Recall: 0.6681 F1 Score: 0.6581 epoch  $3 / 6$ , step  $300/1358$ , loss = 0.3129 epoch 3  $/ 6$ , step 600/1358, loss = 0.7587 epoch 3 / 6, step  $900/1358$ , loss = 1.5883 epoch 3  $/ 6$ , step 1200 $/ 1358$ , loss = 1.0300 Epoch 3/6: Accuracy: 0.7037 Precision: 0.7409 Recall: 0.7037 F1 Score: 0.6993 epoch 4 / 6, step 300/1358, loss = 1.0913 epoch 4 / 6, step  $600/1358$ , loss = 1.3389 epoch 4 / 6, step 900/1358, loss = 3.8972 epoch 4 / 6, step 1200/1358, loss = 2.1147 Epoch 4/6: Accuracy: 0.7325 Precision: 0.7319 Recall: 0.7325 F1 Score: 0.7223 epoch 5 / 6, step  $300/1358$ , loss = 0.2206 epoch 5 / 6, step 600/1358, loss = 1.8980 epoch 5 / 6, step  $900/1358$ , loss = 1.4212 epoch 5 / 6, step  $1200/1358$ , loss = 0.2847 Epoch 5/6: Accuracy: 0.7251 Precision: 0.7312 Recall: 0.7251 F1 Score: 0.7204 epoch 6 / 6, step  $300/1358$ , loss = 0.0000 epoch 6 / 6, step  $600/1358$ , loss = 0.0000 epoch 6 / 6, step  $900/1358$ , loss = 2.4191 epoch 6 / 6, step  $1200/1358$ , loss = 5.1989 Epoch 6/6: Accuracy: 0.7229 Precision: 0.7231 Recall: 0.7229 F1 Score: 0.7165 Fold 4/5 epoch  $1 / 6$ , step 300/1358, loss = 143.2125 epoch  $1 / 6$ , step  $600 / 1358$ , loss = 9.0069 epoch  $1 / 6$ , step 900/1358, loss = 6.5375 epoch  $1 / 6$ , step 1200/1358, loss = 11.5256 Epoch 1/6: Accuracy: 0.5516 Precision: 0.6877 Recall: 0.5516 F1 Score: 0.5178

epoch 2 / 6, step  $300/1358$ , loss = 4.5554 epoch 2 / 6, step  $600/1358$ , loss = 3.5623 epoch 2 / 6, step 900/1358, loss = 5.8108 epoch 2 / 6, step 1200/1358, loss = 3.8212 Epoch 2/6: Accuracy: 0.5931 Precision: 0.7216 Recall: 0.5931 F1 Score: 0.5664 epoch 3  $/ 6$ , step 300 $/ 1358$ , loss = 0.0906 epoch 3 / 6, step 600/1358, loss = 2.6199 epoch 3 / 6, step  $900/1358$ , loss = 6.8945 epoch 3 / 6, step  $1200/1358$ , loss =  $4.8782$ Epoch 3/6: Accuracy: 0.6540 Precision: 0.7228 Recall: 0.6540 F1 Score: 0.6508 epoch 4 / 6, step 300/1358, loss =  $3.2866\,$ epoch 4 / 6, step  $600/1358$ , loss = 0.1259 epoch 4 / 6, step  $900/1358$ , loss = 0.2934 epoch 4 / 6, step  $1200/1358$ , loss = 0.7603 Epoch 4/6: Accuracy: 0.6974 Precision: 0.7332 Recall: 0.6974 F1 Score: 0.6991 epoch 5 / 6, step  $300/1358$ , loss = 0.0000 epoch 5 / 6, step  $600/1358$ , loss = 0.0000 epoch 5 / 6, step  $900/1358$ , loss = 0.0000 epoch 5 / 6, step  $1200/1358$ , loss = 0.1360 Epoch 5/6: Accuracy: 0.7163 Precision: 0.7376 Recall: 0.7163 F1 Score: 0.7080 epoch 6 / 6, step  $300/1358$ , loss = 4.1611 epoch 6 / 6, step  $600/1358$ , loss = 0.7679 epoch 6 / 6, step  $900/1358$ , loss = 0.0000 epoch 6 / 6, step  $1200/1358$ , loss = 8.2095 Epoch 6/6: Accuracy: 0.7280 Precision: 0.7358 Recall: 0.7280 F1 Score: 0.7224 Fold 5/5 epoch 1 / 6, step 300/1358, loss = 143.9898 Accuracy: 0.3974 Precision: 0.6974 Recall: 0.3974 F1 Score: 0.4086 epoch 2 / 6, step  $300/1358$ , loss = 5.2779 epoch 2 / 6, step  $600/1358$ , loss = 2.5862 epoch 2 / 6, step  $900/1358$ , loss = 4.7120 epoch 2 / 6, step 1200/1358, loss = 5.8614 Epoch 2/6: Accuracy: 0.6121 Precision: 0.6783 Recall: 0.6121 F1 Score: 0.5868 epoch 3 / 6, step 300/1358, loss = 0.3673 epoch 3 / 6, step  $600/1358$ , loss = 0.1175 epoch 3 / 6, step 900/1358, loss = 1.3994 epoch 3 / 6, step 1200/1358, loss = 2.4861 Epoch 3/6: Accuracy: 0.6467 Precision: 0.7360 Recall: 0.6467 F1 Score: 0.6552 epoch 4 / 6, step  $300/1358$ , loss = 0.3096 epoch 4 / 6, step  $600/1358$ , loss = 0.4836 epoch 4 / 6, step 900/1358, loss =  $0.0253$ epoch 4 / 6, step 1200/1358, loss = 3.8482 Epoch 4/6: Accuracy: 0.7136 Precision: 0.7354 Recall: 0.7136 F1 Score: 0.7095 epoch 5 / 6, step  $300/1358$ , loss = 0.0727 epoch 5  $/$  6, step 600/1358, loss = 1.0014 epoch 5 / 6, step  $900/1358$ , loss = 0.4448 epoch 5 / 6, step  $1200/1358$ , loss = 13.1587 Epoch 5/6: Accuracy: 0.7297 Precision: 0.7399 Recall: 0.7297 F1 Score: 0.7245 epoch 6 / 6, step 300/1358, loss = 1.3959 epoch 6 / 6, step  $600/1358$ , loss = 2.4462 epoch 6 / 6, step  $900/1358$ , loss = 0.0000 epoch 6 / 6, step  $1200/1358$ , loss = 2.8738 Epoch 6/6: Accuracy: 0.7148 Precision: 0.7460

Recall: 0.7148 F1 Score: 0.7195

epoch  $1 / 6$ , step  $600/1358$ , loss = 14.1627 epoch  $1 / 6$ , step 900/1358, loss = 6.4447 epoch  $1 / 6$ , step  $1200/1358$ , loss = 6.3456

Epoch  $1/6$ :

#### <span id="page-31-0"></span>**5.1.2 Grafici di Validazione**

Nei seguenti grafici è possibile visualizzare l'andamento delle curve di Accuracy (Figura [5.1\)](#page-31-1), Precision (Figura [5.2\)](#page-31-2), Recall (Figura [5.3\)](#page-32-0) e F1 (Figura [5.4\)](#page-32-1). Nelle ascisse sono riportate le epoche di allenamento, mentre nelle ordinate si indicano i valori del parametro che si sta analizzando, con la stessa scala per ciascun grafico. Si possono notare degli andamenti molto simili, fatta eccezione per la Precision, che rimane pressoché invariata sin dalla prima epoca.

<span id="page-31-1"></span>![](_page_31_Figure_3.jpeg)

Figura 5.1: Accuracy One-Hot Encoding

<span id="page-31-2"></span>![](_page_31_Figure_5.jpeg)

Figura 5.2: Precision One-Hot Encoding

<span id="page-32-0"></span>![](_page_32_Figure_1.jpeg)

Figura 5.3: Recall One-Hot Encoding

<span id="page-32-1"></span>![](_page_32_Figure_3.jpeg)

Figura 5.4: F1 Score One-Hot Encoding

#### <span id="page-33-0"></span>**5.1.3 Risultati di Classificazione Multiclasse**

<span id="page-33-1"></span>Nella Tabella [5.1](#page-33-1) vengono riportate le performance di Precision, Recall ed F1 score che il modello ha registrato su ciascuna famiglia di DGA, con indicato anche il numero totale di elementi presenti in ognuna di esse.

![](_page_33_Picture_151.jpeg)

![](_page_34_Picture_57.jpeg)

| sisron           | 1.00 | 1.00 | 1.00 | 1000  |
|------------------|------|------|------|-------|
| gozi_nasa        | 0.55 | 0.63 | 0.59 | 991   |
| tempedreve       | 0.60 | 0.53 | 0.57 | 1000  |
| shiotob          | 0.53 | 0.33 | 0.41 | 1000  |
| pizd             | 0.95 | 0.91 | 0.93 | 956   |
| padcrypt         | 0.97 | 0.96 | 0.96 | 1000  |
| suppobox 2       | 0.98 | 0.99 | 0.99 | 998   |
| banjori          | 1.00 | 1.00 | 1.00 | 1000  |
| $murofet_v2$     | 0.81 | 0.86 | 0.84 | 1000  |
| vawtrak v3       | 0.87 | 0.90 | 0.89 | 1000  |
| Macro Average    | 0.72 | 0.72 | 0.72 | 50898 |
| Weighted Average | 0.72 | 0.72 | 0.72 | 50898 |

Tabella 5.1: Classification Report per la codifica One-Hot

### <span id="page-35-0"></span>**5.2 Modello a Codifica in Indici di Vocabolario**

#### <span id="page-35-1"></span>**5.2.1 Regolarizzazione con Layer di Dropout**

#### **Output di Esecuzione**

Di seguito sono riportati i dati forniti durante l'esecuzione dell'esperimento del modello che utilizza la codifica con indici di vocabolario. Vengono mostrati i parametri di Accuracy, Precision, Recall e F1 per valutare le performance, ed il valore d'errore ogni 300 step del training loop.

La regolarizzazione del modello avviene sfruttando layer di Dropout.

```
Fold 1/5
```
epoch  $1 / 6$ , step  $300/1358$ , loss = 1.0291 epoch  $1/6$ , step  $600/1358$ , loss = 1.5417 epoch  $1 / 6$ , step 900/1358, loss = 0.7735 epoch  $1 / 6$ , step  $1200/1358$ , loss = 1.0567 Epoch 1/6: Accuracy: 0.7638 Precision: 0.7616 Recall: 0.7638 F1 Score: 0.7546 epoch 2 / 6, step  $300/1358$ , loss = 0.5696 epoch 2 / 6, step  $600/1358$ , loss = 0.4813 epoch 2 / 6, step 900/1358, loss = 0.8984 epoch 2 / 6, step  $1200/1358$ , loss = 0.8890 Epoch 2/6: Accuracy: 0.7960 Precision: 0.7995 Recall: 0.7960 F1 Score: 0.7891 epoch 3  $/$  6, step 300 $/1358$ , loss = 0.6545 epoch 3 / 6, step  $600/1358$ , loss = 0.9390 epoch 3 / 6, step  $900/1358$ , loss = 0.6177 epoch 3 / 6, step  $1200/1358$ , loss = 0.6108 Epoch 3/6: Accuracy: 0.8057 Precision: 0.8162 Recall: 0.8057 F1 Score: 0.8014 epoch 4 / 6, step  $300/1358$ , loss = 0.5426 epoch 4 / 6, step  $600/1358$ , loss = 0.3816 epoch 4 / 6, step  $900/1358$ , loss = 0.3470 epoch 4 / 6, step  $1200/1358$ , loss = 0.6445 Epoch 4/6: Accuracy: 0.8087 Precision: 0.8128 Recall: 0.8087

epoch 5 / 6, step  $300/1358$ , loss = 0.7627

F1 Score: 0.8026

epoch 5 / 6, step  $600/1358$ , loss = 0.2701 epoch 5 / 6, step  $900/1358$ , loss = 0.5171

```
epoch 5 / 6, step 1200/1358, loss = 0.4733
Epoch 5/6:
Accuracy: 0.8078
Precision: 0.8130
Recall: 0.8078
F1 Score: 0.8028
epoch 6 / 6, step 300/1358, loss = 0.2153epoch 6 / 6, step 600/1358, loss = 0.2010
epoch 6 / 6, step 900/1358, loss = 0.7421
epoch 6 / 6, step 1200/1358, loss = 0.4346
Epoch 6/6:
Accuracy: 0.7952
Precision: 0.8088
Recall: 0.7952
F1 Score: 0.7953
Fold 2/5
epoch 1/6, step 300/1358, loss = 1.1340epoch 1 / 6, step 600/1358, loss = 0.6688
epoch 1 / 6, step 900/1358, loss = 0.7340
epoch 1 / 6, step 1200/1358, loss = 0.8216
Epoch 1/6:
Accuracy: 0.7732
Precision: 0.7766
Recall: 0.7732
F1 Score: 0.7565
epoch 2 / 6, step 300/1358, loss = 0.6858
epoch 2 / 6, step 600/1358, loss = 1.0095
epoch 2 / 6, step 900/1358, loss = 0.9784
epoch 2 / 6, step 1200/1358, loss = 0.3445
Epoch 2/6:
Accuracy: 0.7925
Precision: 0.7983
```
epoch 3 / 6, step 300/1358, loss = 0.6743 epoch 3 / 6, step  $600/1358$ , loss = 0.5840 epoch 3 / 6, step  $900/1358$ , loss = 0.2483 epoch 3 / 6, step  $1200/1358$ , loss = 0.4968 Epoch 3/6: Accuracy: 0.8084

Recall: 0.7925 F1 Score: 0.7820

#### Capitolo 5 Risultati Sperimentali

Precision: 0.8166 Recall: 0.8084 F1 Score: 0.8024

epoch 4 / 6, step  $300/1358$ , loss = 0.1656 epoch 4 / 6, step  $600/1358$ , loss = 0.2520 epoch 4 / 6, step  $900/1358$ , loss = 0.2251 epoch 4 / 6, step  $1200/1358$ , loss = 0.6621 Epoch 4/6: Accuracy: 0.7989 Precision: 0.8020 Recall: 0.7989 F1 Score: 0.7919 epoch 5 / 6, step  $300/1358$ , loss = 0.7353 epoch 5 / 6, step 600/1358, loss = 0.3480 epoch 5 / 6, step 900/1358, loss = 0.4766 epoch 5  $/$  6, step 1200 $/1358$ , loss = 0.4602 Epoch 5/6: Accuracy: 0.8098 Precision: 0.8128 Recall: 0.8098 F1 Score: 0.8058 epoch 6 / 6, step 300/1358, loss = 0.4396 epoch 6 / 6, step  $600/1358$ , loss = 0.5442 epoch 6 / 6, step  $900/1358$ , loss = 0.2224 epoch 6 / 6, step  $1200/1358$ , loss = 0.5591 Epoch 6/6: Accuracy: 0.8072 Precision: 0.8119 Recall: 0.8072 F1 Score: 0.8051 Fold 3/5 epoch  $1 / 6$ , step 300/1358, loss = 1.1576 epoch  $1 / 6$ , step  $600/1358$ , loss = 0.8506 epoch  $1 / 6$ , step 900/1358, loss = 0.7802 epoch  $1 / 6$ , step  $1200/1358$ , loss = 0.9144 Epoch 1/6: Accuracy: 0.7488 Precision: 0.7886 Recall: 0.7488 F1 Score: 0.7351 epoch 2 / 6, step  $300/1358$ , loss = 0.7740 epoch 2 / 6, step  $600/1358$ , loss = 0.6905 epoch 2 / 6, step  $900/1358$ , loss = 0.5143 epoch 2 / 6, step  $1200/1358$ , loss = 0.7511 Epoch 2/6: Accuracy: 0.7869 Precision: 0.7946 Recall: 0.7869 F1 Score: 0.7752

epoch 3 / 6, step  $300/1358$ , loss = 0.9887 epoch 3 / 6, step  $600/1358$ , loss = 0.2705 epoch 3 / 6, step  $900/1358$ , loss = 0.5143 epoch 3 / 6, step  $1200/1358$ , loss = 1.0015 Epoch 3/6: Accuracy: 0.7923 Precision: 0.7981 Recall: 0.7923 F1 Score: 0.7897 epoch 4 / 6, step  $300/1358$ , loss = 0.5013 epoch 4 / 6, step  $600/1358$ , loss = 0.3351 epoch 4 / 6, step  $900/1358$ , loss = 0.5391 epoch 4 / 6, step  $1200/1358$ , loss = 0.5010 Epoch 4/6: Accuracy: 0.7966 Precision: 0.8027 Recall: 0.7966 F1 Score: 0.7936 epoch 5 / 6, step 300/1358, loss = 0.4296 epoch 5 / 6, step  $600/1358$ , loss = 0.3587 epoch 5 / 6, step 900/1358, loss = 0.6629 epoch 5 / 6, step 1200/1358, loss = 0.6947 Epoch 5/6: Accuracy: 0.8023 Precision: 0.8078 Recall: 0.8023 F1 Score: 0.7954 epoch 6 / 6, step 300/1358, loss = 0.3780 epoch 6 / 6, step  $600/1358$ , loss = 0.3201 epoch 6 / 6, step  $900/1358$ , loss = 0.5098 epoch 6 / 6, step  $1200/1358$ , loss = 0.5371 Epoch 6/6: Accuracy: 0.8033 Precision: 0.8066 Recall: 0.8033 F1 Score: 0.7997  $Fold$   $4/5$ epoch  $1 / 6$ , step 300/1358, loss = 1.1127 epoch  $1 / 6$ , step  $600 / 1358$ , loss = 1.2496 epoch  $1 / 6$ , step 900/1358, loss = 0.9581 epoch  $1 / 6$ , step  $1200/1358$ , loss = 1.2636 Epoch 1/6: Accuracy: 0.7776 Precision: 0.7903 Recall: 0.7776 F1 Score: 0.7700 epoch 2 / 6, step 300/1358, loss = 1.0829 epoch 2 / 6, step  $600/1358$ , loss = 0.5345 epoch 2 / 6, step 900/1358, loss = 1.2021 epoch 2 / 6, step  $1200/1358$ , loss = 0.6078 Epoch 2/6: Accuracy: 0.7979 Precision: 0.8031 Recall: 0.7979

F1 Score: 0.7852

```
epoch 3 / 6, step 300/1358, loss = 1.0251
epoch 3 / 6, step 600/1358, loss = 0.2280
epoch 3 / 6, step 900/1358, loss = 0.5116
epoch 3 / 6, step 1200/ 1358, loss = 0.3711
Epoch 3/6:
Accuracy: 0.8009
Precision: 0.8161
Recall: 0.8009
F1 Score: 0.7956
epoch 4 / 6, step 300/1358, loss = 0.8419
epoch 4 / 6, step 600/1358, loss = 0.7741
epoch 4 / 6, step 900/1358, loss = 0.6802
epoch 4 / 6, step 1200/1358, loss = 0.2833
Epoch 4/6:
Accuracy: 0.8158
Precision: 0.8241
Recall: 0.8158
F1 Score: 0.8112
epoch 5 / 6, step 300/1358, loss = 0.2523\,epoch 5 / 6, step 600/1358, loss = 0.3239
epoch 5 / 6, step 900/1358, loss = 0.8572
epoch 5 / 6, step 1200/1358, loss = 0.2112
Epoch 5/6:
Accuracy: 0.8184
Precision: 0.8237
Recall: 0.8184
F1 Score: 0.8120
epoch 6 / 6, step 300/1358, loss = 0.2034
epoch 6 / 6, step 600/1358, loss = 0.4206
epoch 6 / 6, step 900/1358, loss = 0.2489
epoch 6 / 6, step 1200/1358, loss = 0.3127
Epoch 6/6:
Accuracy: 0.8208
Precision: 0.8314
Recall: 0.8208
F1 Score: 0.8168
Fold 5/5
epoch 1 / 6, step 300/1358, loss = 1.2142
epoch 1 / 6, step 600 / 1358, loss = 1.2098
epoch 1 / 6, step 900/1358, loss = 1.0318
epoch 1 / 6, step 1200/1358, loss = 0.7513\,Epoch 1/6:
Accuracy: 0.7752
Precision: 0.8017
Recall: 0.7752
                                                      epoch 2 / 6, step 300/1358, loss = 0.6484
                                                      epoch 2 / 6, step 600/1358, loss = 0.7430
                                                      epoch 2 / 6, step 900/1358, loss = 0.4216
                                                      epoch 2 / 6, step 1200/1358, loss = 0.4822
                                                      Epoch 2/6:
                                                      Accuracy: 0.7993
                                                      Precision: 0.8070
                                                      Recall: 0.7993
                                                      F1 Score: 0.7940
                                                      epoch 3 / 6, step 300/1358, loss = 0.3817
                                                      epoch 3 / 6, step 600/1358, loss = 0.6204
                                                      epoch 3 / 6, step 900/1358, loss = 0.3339
                                                      epoch 3 / 6, step 1200/1358, loss = 0.5134
                                                      Epoch 3/6:
                                                      Accuracy: 0.7953
                                                      Precision: 0.8122
                                                      Recall: 0.7953
                                                      F1 Score: 0.7850
                                                      epoch 4 / 6, step 300/1358, loss = 0.4488\,epoch 4 / 6, step 600/1358, loss = 0.7671
                                                      epoch 4 / 6, step 900/1358, loss = 0.7149
                                                      epoch 4 / 6, step 1200/1358, loss = 0.5418
                                                      Epoch 4/6:
                                                      Accuracy: 0.8012
                                                      Precision: 0.8082
                                                      Recall: 0.8012
                                                      F1 Score: 0.7914
                                                      epoch 5 / 6, step 300/1358, loss = 0.2215
                                                      epoch 5 / 6, step 600/1358, loss = 0.4730
                                                      epoch 5 / 6, step 900/1358, loss = 0.3005
                                                      epoch 5 / 6, step 1200/1358, loss = 0.3017
                                                      Epoch 5/6:
                                                      Accuracy: 0.8131
                                                      Precision: 0.8171
                                                      Recall: 0.8131
                                                      F1 Score: 0.8072
                                                      epoch 6 / 6, step 300/1358, loss = 0.5650
                                                      epoch 6 / 6, step 600/1358, loss = 0.2939
                                                      epoch 6 / 6, step 900/1358, loss = 0.5209
                                                      epoch 6 / 6, step 1200/1358, loss = 0.1188
                                                      Epoch 6/6:
                                                      Accuracy: 0.8109
                                                      Precision: 0.8175
                                                      Recall: 0.8109
                                                      F1 Score: 0.8075
```
F1 Score: 0.7637

#### **Grafici di Validazione**

Nelle seguenti figura sono rappresentati i grafici dell'andamento delle curve di Accuracy (Figura [5.5\)](#page-38-0), Precision (Figura [5.6\)](#page-38-1), Recall (Figura [5.7\)](#page-39-0) e F1 (Figura [5.8\)](#page-39-1). Nelle ascisse sono riportate le epoche di allenamento, mentre nelle ordinate si indicano i valori del parametro che si sta analizzando, con la stessa scala per ciascun grafico.

<span id="page-38-0"></span>Si possono notare degli andamenti molto simili, fatta eccezione per la Precision, che si discosta leggermente, in particolare per quanto riguarda la prima epoca della fold 2.

![](_page_38_Figure_4.jpeg)

Figura 5.5: Accuracy Vocabulary Encoding

<span id="page-38-1"></span>![](_page_38_Figure_6.jpeg)

Figura 5.6: Precision Vocabulary Encoding

<span id="page-39-0"></span>![](_page_39_Figure_1.jpeg)

Figura 5.7: Recall Vocabulary Encoding

<span id="page-39-1"></span>![](_page_39_Figure_3.jpeg)

Figura 5.8: F1 Score Vocabulary Encoding

#### **Risultati di Classificazione Multiclasse**

<span id="page-40-0"></span>Nella Tabella [5.2](#page-40-0) vengono riportate le performance di Precision, Recall ed F1 score che il modello ha registrato su ciascuna famiglia di DGA, con indicato anche il numero totale di elementi presenti in ognuna di esse.

![](_page_40_Picture_151.jpeg)

![](_page_41_Picture_114.jpeg)

| locky                       | 0.72 | 0.52 | 0.60 | 1000  |
|-----------------------------|------|------|------|-------|
| gozi_nasa                   | 0.72 | 0.75 | 0.73 | 991   |
| bedep                       | 0.60 | 0.64 | 0.62 | 1000  |
| ramnit                      | 0.36 | 0.40 | 0.38 | 1000  |
| ccleaner                    | 1.00 | 1.00 | 1.00 | 1000  |
| $\mbox{vawtrak}\_\mbox{v3}$ | 0.90 | 0.99 | 0.94 | 1000  |
| legit                       | 0.81 | 0.67 | 0.73 | 1000  |
| symmi                       | 0.99 | 1.00 | 1.00 | 1000  |
| $suppobox_1$                | 0.96 | 0.96 | 0.96 | 962   |
| vawtrak $_v^2$              | 0.98 | 0.99 | 0.99 | 1000  |
| qadars                      | 0.90 | 0.92 | 0.91 | 1000  |
| $fobber_v1$                 | 0.87 | 0.97 | 0.92 | 1000  |
| pizd                        | 0.92 | 0.97 | 0.95 | 956   |
| $murofet_v1$                | 0.98 | 0.98 | 0.98 | 1000  |
| $suppobox \quad 3$          | 0.98 | 0.99 | 0.99 | 1000  |
| Macro Average               | 0.81 | 0.81 | 0.81 | 50898 |
| Weighted Average            | 0.81 | 0.81 | 0.81 | 50898 |

Tabella 5.2: Classification Report per la Codifica di Vocabolario

La Figura [5.9](#page-42-0) rappresenta la matrice di confusione totale per ognuna delle 51 famiglie, numerate nello stesso ordine con cui si presentano nella Tabella [5.2.](#page-40-0)

I valori che seguono la diagonale principale della matrice, rappresentano il numero di elementi per cui è stata predetta la famiglia corretta, maggiore è la quantità, più scuro è il colore della cella.

Il risultato ottimale è rappresentato dalle sole celle della diagonale principale a possedere un valore maggiore di zero, ovvero che per ciascuna classe si vada a pareggiare il numero dei samples predetti correttamente con il loro totale, indicato dalla colonna 'Support' nella Tabella [5.2.](#page-40-0) Ad esempio, il risultato ideale per la famiglia numero 51 (suppobox\_3), corrisponde ad avere tutti zeri lungo la riga 51 e la colonna 51, ad eccezione della cella nella loro intersezione, che ha un valore pari a 1000.

Capitolo 5 Risultati Sperimentali

<span id="page-42-0"></span>![](_page_42_Figure_1.jpeg)

Figura 5.9: Confusion Matrix Vocabulary Encoding

#### <span id="page-43-0"></span>**5.2.2 Regolarizzazione con Batch Normalization e lr=0.0005**

Per il modello con codifica ad indici di vocabolario, sono stati effettuati ulteriori esperimenti facendo il tuning del learning rate e utilizzando una differente regolarizzazione. Si sono voluti fare ulteriori test per valutare il comportamento del modello con differenti configurazioni degli iperparametri, oltre a quella proposta nel paper [\[2\]](#page-50-1), utilizzata per gli esperimenti precedenti e descritta nel Capitolo [4.](#page-24-0)

In questo caso viene utilizzata la Batch Normalization sugli output delle CNN e viene dimezzato il learning rate rispetto a prima, portandolo a 0.0005.

Nella Figura [5.10](#page-43-1) sono riportati i grafici degli andamenti delle curve di Accuracy [\(5.10a\)](#page-43-2), Precision [\(5.10b\)](#page-43-3), Recall [\(5.10c\)](#page-43-4) e F1 [\(5.10d\)](#page-43-5). Nelle ascisse sono presenti le epoche di allenamento, mentre nelle ordinate si indicano i valori del parametro che si sta analizzando, con la stessa scala per ciascun grafico.

<span id="page-43-4"></span><span id="page-43-3"></span><span id="page-43-2"></span><span id="page-43-1"></span>![](_page_43_Figure_5.jpeg)

<span id="page-43-5"></span>Figura 5.10: Risultati per il modello con Batch Norm e lr=0.0005

#### <span id="page-44-0"></span>**5.2.3 Regolarizzazione con Batch Normalization e lr=0.001**

In questo esperimento viene utilizzata la Batch Normalization degli output delle CNN e si mantiene invariato il learning rate (= 0.001) rispetto alla configurazione originale.

Nella Figura [5.11](#page-44-1) sono riportati i grafici degli andamenti delle curve di Accuracy [\(5.11a\)](#page-44-2), Precision [\(5.11b\)](#page-44-3), Recall [\(5.11c\)](#page-44-4) e F1 [\(5.11d\)](#page-44-5). Nelle ascisse sono presenti le epoche di allenamento, mentre nelle ordinate si indicano i valori del parametro che si sta analizzando, con la stessa scala per ciascun grafico.

<span id="page-44-4"></span><span id="page-44-3"></span><span id="page-44-2"></span><span id="page-44-1"></span>![](_page_44_Figure_4.jpeg)

<span id="page-44-5"></span>Figura 5.11: Risultati per il modello con Batch Norm e lr=0.001

# <span id="page-45-0"></span>**Capitolo 6**

## **Discussione dei Risultati**

Dai risultati di validazione di entrambi i modelli, si può notare che, i parametri scelti per valutare le performance, non raggiungono valori elevati.

Le curve di accuratezza, recall, precisione ed f1, infatti, seguono tutte un pattern simile di miglioramento, che però, raggiunge un plateau dopo poche epoche intorno all'80%.

Confrontando le prestazioni ottenute in fase di training con quelle ottenute in fase di validazione, si nota come questi vadano a divergere velocemente.

Se si prende come esempio l'accuratezza durante l'allenamento, essa presenta un andamento monotono crescente, diversamente da quella riferita alla validazione, che tende ad appiattirsi velocemente. Ciò significa che il modello sta imparando, ma non è in grado di generalizzare quando gli vengono forniti nuovi elementi su cui fare predizioni, diversi da quelli su cui si è addestrato.

<span id="page-45-1"></span>![](_page_45_Figure_6.jpeg)

Figura 6.1: Confronto tra Training e Validation Accuracy Media

La relazione mostrata nella Figura [6.1,](#page-45-1) rappresenta l'indizio principale del fatto che il modello soffre di Overfitting, problema molto comune nei modelli di Deep Learning. Ovvero, si ha l'accuratezza di training che migliora ad ogni epoca, e quella di validazione che ad un certo punto permane invariata.

In generale, le cause possono essere differenti, ad esempio: dei dati poco puliti che contengono del 'rumore', ovvero contenuti irrilevanti di disturbo; la mancanza di

#### Capitolo 6 Discussione dei Risultati

funzioni di regolarizzazione, utili ad evitare che il modello diventi troppo complesso; un'architettura troppo complessa; oppure una scarsità di elementi nel dataset, che è il limite riscontrato in questo caso, in particolare se rapportato alla complessità del modello.

È stato anche testato l'uso di regolarizzazioni per ridurre il numero di funzioni, come dei layer di Dropout (vedi Paragrafo [4.4\)](#page-25-2) con differenti probabilità di scarto (cioè una parte degli input che vengono scartati casualmente), inseriti dopo le funzioni ReLU nelle FFN, e la Batch Normalization degli output delle CNN nelle due varianti della codifica ad indici di vocabolario (Paragrafi [5.2.3,](#page-44-0) [5.2.2\)](#page-43-0).

In entrambi i casi i risultati non hanno sortito alcun effetto evidente, con le curve di accuratezza, precisione, recall ed f1 che risultano leggermente più appiattite tra le varie epoche per la tecnica di normalizzazione.

Per quanto concerne le prestazioni del modello sulle singole famiglie di domini, queste potrebbero essere state influenzate dalla tipologia di k-fold utilizzata, ovvero la funzione KFold() con parametro 'Shuffle' impostato a True.

Nonostante sia stata eseguita una suddivisione casuale del dataset in 5 fold, così da cercare di rendere quest'ultime potenzialmente più bilanciate, permane comunque la probabilità che ciò non accada per certe classi, alcune delle quali, ad esempio, potrebbero non trovarsi alcun elemento nella validazione per una certa iterazione.

La distribuzione delle famiglie nelle fold, essendo casuale, varia ad ogni singola esecuzione e di questo ne risentono le prestazioni generali su ognuna di esse, che sono differenti ad ogni nuova run. Per questo motivo non vengono tenute in considerazione le prestazioni specifiche nel confronto tra le varianti dei modelli.

#### <span id="page-46-0"></span>**6.0.1 Codifica One-Hot**

Questa variante, proposta in [\[2\]](#page-50-1), risulta di complessa esecuzione in quanto il modello raggiunge dimensioni molto elevate, per questo motivo ci si è limitati a solo 6 epoche di allenamento.

In input al modello, infatti, si hanno word parecchio estese, perché ciascun carattere e bigramma, valutato come se fosse una singola parola, è codificato con un vettore di lunghezza pari alla dimensione di vocabolario, rispettivamente 37 e 1344.

Quindi, partendo dal fatto che le stringhe di dominio hanno tutte una grandezza pari a 46 caratteri e 45 bigrammi, ci troviamo a gestire in fase di training, frasi di 46 parole, ciascuna di lunghezza pari a 37 elementi, e frasi di 45 parole, ciascuna di lunghezza pari a 1344 elementi.

Valutando l'andamento dei valori di perdita raggiunti durante l'allenamento, Figura [6.2a,](#page-47-2) questi tendono ad azzerarsi, anche se risultano spesso instabili con dei picchi improvvisi molto alti. Definiti anche come 'errore', essi quantificano la differenza tra l'output predetto e i valori dei target effettivi durante l'allenamento, rappresentando quindi un problema di minimizzazione.

#### Capitolo 6 Discussione dei Risultati

Questa evoluzione può essere legata al fatto di avere un learning rate troppo elevato dopo una certa epoca, ma essendo l'esecuzione molto lenta e dispendiosa, non si sono riusciti ad eseguire sufficienti test.

Nell'esperimento del Paragrafo [5.2.2](#page-43-0) della codifica con indici, nonostante il dimezzamento del learning rate, le prestazioni per le prime 6 epoche sono rimaste invariate, ma potrebbero risultare differenti per un numero di epoche maggiore.

A tal proposito, in futuro si potranno sfruttare delle tecniche utili proprio all'ottimizzazione degli iperparametri come la **nested cross validation**, essenziale nel fornire una stima realistica delle capacità di generalizzazione di un modello.

Questo metodo utilizza due loop annidati, uno esterno per la valutazione del modello ed uno interno per il tuning degli iperparametri. In questa maniera si assicura di stimare le performance per ciascuna variante in maniera accurata, selezionando la migliore tra queste.

#### <span id="page-47-0"></span>**6.0.2 Codifica con Indici di Vocabolario**

Questa variante del modello è stata proposta, in quanto risulta più leggera nel consumo di memoria di diversi ordini di grandezza rispetto alla precedente e quindi di maggiore semplicità, utile per testare più esecuzioni. Ciò è dovuto dal fatto che si effettuano calcoli su word codificate con un singolo intero.

Si può notare che, probabilmente per le dimensioni più ridotte, le prestazioni raggiunte, a parità di iperparametri di training, sono migliori rispetto al One-Hot encoding, anche se è più evidente la loro saturazione.

Anche nei grafici, per tutti gli indici ed in ciascuna fold, le curve partono da valori più alti già dalla prima epoca di allenamento.

Se si vanno a guardare i dati forniti durante l'esecuzione (Figura [6.2b\)](#page-47-3), si nota che l'andamento dell'errore risulta più stabile nella sua discesa, con variazioni più contenute rispetto al modello precedente, anche se in quest'ultimo raggiunge misure inferiori.

<span id="page-47-2"></span><span id="page-47-1"></span>![](_page_47_Figure_10.jpeg)

<span id="page-47-3"></span>Figura 6.2: Andamento dell'errore nella fold 0 (scale differenti sull'asse delle ordinate)

# <span id="page-48-0"></span>**Capitolo 7**

# **Conclusioni**

Il modello proposto rientra nella categoria del Deep Learning supervisionato e di conseguenza, come detto nel Capitolo [6](#page-45-0) , necessita di dataset etichettati di grandi dimensioni per essere in grado di imparare pattern più complessi, essendo una rete che possiede un gran numero di layer.

Non disponendo di risorse computazionali sufficienti, i test sono stati eseguiti su una versione ridotta del dataset. I risultati quindi danno un'idea delle prestazioni del modello, ma sono limitati e non mostrano l'effettivo potenziale.

Inoltre, come citato nel Capitolo [6,](#page-45-0) la conseguenza di ciò è rappresentata da un problema di Overfitting, ovvero di un modello che non possiede dati a sufficienza per generalizzare i pattern che sta imparando.

Perciò in questo caso, le basse performance sono molto probabilmente dovute alla ridotta dimensione del dataset scelto, che però possiede un quantitativo uniforme di domini per ciascuna famiglia.

Per fare un esempio a scopo di confronto, nell'articolo [\[2\]](#page-50-1) il dataset è composto da più di 2 milioni di samples, di cui la metà sono domini benevoli.

Negli ulteriori test, eseguiti sul modello con codifica con indici di vocabolario, è stato abbassato il learning rate ed è stata modificata la modalità di regolarizzazione, ma gli andamenti delle curve sono rimasti invariati.

Quindi anche con parametri differenti, si sono ottenuti gli stessi indizi che fanno ipotizzare un overfitting.

Un problema che invece si può presentare con dataset di dimensioni nettamente maggiori, riguarda lo sbilanciamento degli elementi a disposizione, che influisce sulle prestazioni generali.

In letteratura vengono proposti determinati modelli, come quello fornito nella pubblicazione [\[13\]](#page-51-3), specificatamente indicati per mitigare questa difficoltà.

Per quanto riguarda i risultati ottenuti sulle singole classi, per azzerare totalmente il rischio dello sbilanciamento dei loro elementi tra le fold, che comunque si cerca di mitigare con il mescolamento dei dati, vedi Capitolo [6,](#page-45-0) si può andare a sostituire la funzione di convalida incrociata con una Stratified KFold.

A differenza della KFold standard, la versione stratificata prevede che i campioni vengano prelevati in modo da preservare la stessa proporzione che si trova nella popolazione originale. Se ad esempio in un dataset il 50% dei nomi di dominio sono

#### Capitolo 7 Conclusioni

benevoli, il 30% sono generati dal DGA 1 e il 20% dal DGA 2, in ogni fold dobbiamo trovare il 50% di benevoli, il 30% di DGA 1 e il 20% di DGA 2.

#### <span id="page-49-0"></span>**7.0.1 Sviluppi Futuri**

Ulteriori test su questo modello, potranno essere fatti sfruttando dataset più grandi e di più recente pubblicazione, considerando che gli elenchi dei domini noti vengono aggiornati continuamente, per cui possono anche presentarsi nuovi pattern su cui addestrare la rete.

Sviluppi futuri possono riguardare il fine-tuning di questa architettura con iperparametri ottimali, ottenuti adottando una nested cross validation (vedi Paragrafo [6.0.1\)](#page-46-0). Inoltre si potrebbe procedere con l'aggiunta o la sostituzione di alcuni moduli creando così ibridi di tecnologie diverse. Così come fatto in questo stesso modello rispetto alla struttura Transformer, modificata con l'aggiunta di CNN, adattate per ricevere in input stringhe di testo, trattate come vettori monodimensionali.

# **Bibliografia**

- <span id="page-50-0"></span>[1] Ashish Vaswani, Noam Shazeer, Niki Parmar, Jakob Uszkoreit, Llion Jones, Aidan N Gomez, Łukasz Kaiser, and Illia Polosukhin. Attention is all you need. *Advances in neural information processing systems*, 30, 2017.
- <span id="page-50-1"></span>[2] Ling Ding, Peng Du, Haiwei Hou, Jian Zhang, Di Jin, and Shifei Ding. Botnet dga domain name classification using transformer network with hybrid embedding. *Big Data Research*, 33:100395, 2023.
- <span id="page-50-2"></span>[3] Manos Antonakakis, Roberto Perdisci, Yacin Nadji, Nikolaos Vasiloglou, Saeed Abu-Nimeh, Wenke Lee, and David Dagon. From {Throw-Away} traffic to bots: Detecting the rise of {DGA-Based} malware. In *21st USENIX Security Symposium (USENIX Security 12)*, 2012.
- <span id="page-50-3"></span>[4] Xinjie Sun and Zhifang Liu. Domain generation algorithms detection with feature extraction and domain center construction. *Plos one*, 18(1):e0279866, 2023.
- <span id="page-50-4"></span>[5] Mattia Zago, Manuel Gil Pérez, and Gregorio Martínez Pérez. Umudga university of murcia domain generation algorithm dataset, v1. [https://data.](https://data.mendeley.com/datasets/y8ph45msv8/1) [mendeley.com/datasets/y8ph45msv8/1](https://data.mendeley.com/datasets/y8ph45msv8/1), 2020.
- <span id="page-50-5"></span>[6] Mattia Zago, Manuel Gil Pérez, and Gregorio Martínez Pérez. Umudga: A dataset for profiling algorithmically generated domain names in botnet detection. *Data in Brief*, 30:105400, 2020.
- <span id="page-50-6"></span>[7] Wes McKinney. Data structures for statistical computing in python. In Stéfan van der Walt and Jarrod Millman, editors, *Proceedings of the 9th Python in Science Conference*, pages 51 – 56, 2010.
- <span id="page-50-7"></span>[8] F. Pedregosa, G. Varoquaux, A. Gramfort, V. Michel, B. Thirion, O. Grisel, M. Blondel, P. Prettenhofer, R. Weiss, V. Dubourg, J. Vanderplas, A. Passos, D. Cournapeau, M. Brucher, M. Perrot, and E. Duchesnay. Scikit-learn: Machine learning in Python. *Journal of Machine Learning Research*, 12:2825–2830, 2011.
- <span id="page-50-8"></span>[9] Lars Buitinck, Gilles Louppe, Mathieu Blondel, Fabian Pedregosa, Andreas Mueller, Olivier Grisel, Vlad Niculae, Peter Prettenhofer, Alexandre Gramfort, Jaques Grobler, Robert Layton, Jake VanderPlas, Arnaud Joly, Brian Holt, and Gaël Varoquaux. API design for machine learning software: experiences

#### Bibliografia

from the scikit-learn project. In *ECML PKDD Workshop: Languages for Data Mining and Machine Learning*, pages 108–122, 2013.

- <span id="page-51-0"></span>[10] J. D. Hunter. Matplotlib: A 2d graphics environment. *Computing in Science & Engineering*, 9(3):90–95, 2007.
- <span id="page-51-1"></span>[11] Geoffrey E Hinton, Nitish Srivastava, Alex Krizhevsky, Ilya Sutskever, and Ruslan R Salakhutdinov. Improving neural networks by preventing co-adaptation of feature detectors. *arXiv preprint arXiv:1207.0580*, 2012.
- <span id="page-51-2"></span>[12] Sungheon Park and Nojun Kwak. Analysis on the dropout effect in convolutional neural networks. In *Computer Vision–ACCV 2016: 13th Asian Conference on Computer Vision, Taipei, Taiwan, November 20-24, 2016, Revised Selected Papers, Part II 13*, pages 189–204. Springer, 2017.
- <span id="page-51-3"></span>[13] Duc Tran, Hieu Mac, Van Tong, Hai Anh Tran, and Linh Giang Nguyen. A lstm based framework for handling multiclass imbalance in dga botnet detection. *Neurocomputing*, 275:2401–2413, 2018.